# **Centro de Investigación Científica y de Educación Superior de Ensenada, Baja California**

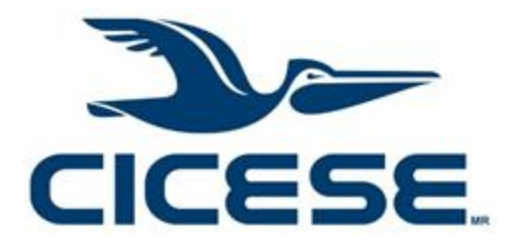

## **Maestría en Ciencias**

# **en Nanociencias**

# **Topología de la estructura de bandas del ReCN**

Tesis para cubrir parcialmente los requisitos necesarios para obtener el grado de Maestro en Ciencias

Presenta:

**Jesus Efren Cabrera Ortega**

Ensenada, Baja California, México **2018**

Tesis defendida por **Jesus Efren Cabrera Ortega**

y aprobada por el siguiente Comité

**Dr. Armando Reyes Serrato** Director de tesis

**Dr. Jesús Alberto Maytorena Córdova**

**Dr. Fernando Rojas Íñiguez**

**Dr. Hugo Homero Hidalgo Silva**

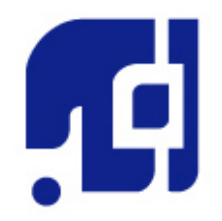

**Dr. Sergio Fuentes Moyado** Coordinador del Posgrado en Nanociencias

**Dra. Rufina Hernández Martínez** Directora de Estudios de Posgrado

*Jesus Efren Cabrera Ortega © 2018 Queda prohibida la reproducción parcial o total de esta obra sin el permiso formal y explícito del autor y director de la tesis.* Resumen de la tesis que presenta **Jesus Efren Cabrera Ortega** como requisito parcial para la obtención del grado de Maestro en Ciencias en Nanociencias.

#### **Topología de la estructura de bandas del ReCN**

Resumen aprobado por:

\_\_\_\_\_\_\_\_\_\_\_\_\_\_\_\_\_\_\_\_\_\_\_ Dr. Armando Reyes Serrato **Director de tesis**

Cuando se descubrió el *efecto Hall cuántico* se hizo evidente que para explicar algunos fenómenos en los materiales era necesario considerar la topología de su estructura de bandas. A raíz del estudio de este fenómeno, se encontró que a temperaturas bajas en algunos materiales que se comportan como aislantes pueden aparecer estados metálicos confinados a su superficie. A estos materiales se les llama aislantes topológicos. La invariante topológica que se usa para caracterizar a los aislantes triviales (en los que no aparecen estados metálicos) de los topológicos se le conoce como  $\mathbb{Z}_2$ . La importancia de estos materiales fuera de la investigación básica consiste en que se cree que con ellos se podrían construir dispositivos electrónicos más eficientes. En este trabajo se estudió la topología de la estructura de bandas del ReCN en su fase P3m1. Este material se ha reportado como un termoeléctrico, haciéndolo un buen candidato para ser un aislante topológico. Para encontrar las invariantes topológicas del material hubo tres grandes pasos: primero se utilizó el método DFT para encontrar las funciones de Bloch y los eigenvalores que describen al material; a partir de las funciones de Bloch se construyó un modelo de amarre fuerte usando como base a las funciones de Wannier y por último se utilizó el método conocido como *centros de carga de las Funciones de Wannier*. Tras encontrar las invariantes topológicas del material, llegamos a la conclusión de que el ReCN es un aislante topológico débil.

Abstract of the thesis presented **by Jesus Efren Cabrera Ortega** as a partial requirement to obtain the Master of Science degree in Nanociencias.

#### **Band structure topology of ReCN**

Abstract approved by:

Dr. Armando Reyes Serrato Thesis Director

\_\_\_\_\_\_\_\_\_\_\_\_\_\_\_\_\_\_\_\_\_\_\_

When the quantum Hall effect was discovered it showed that some phenomenons can be explained if the band structure topology is considerate. In accordance with this study, it was found that some materials, when exposed to low temperatures, present metallic states on their surface; these materials are known as topological insulators. The topological invariant that can classified an insulator as trivial or topological is known as  $\mathbb{Z}_2$ . Other than its importance in fundamental research these materials are important, because with topological insulators exist the possibility to build more efficient electronic devices than the ones already existing. In this work, the band structure topology of the ReCN in the phase  $P3m1$  was studied. The ReCN was reported a thermoelectric material, property that allowed this material to be considerate as a candidate to be a topological insulator. In order to find the topological invariants, we went through three big steps: first the DFT method was used to find the Bloch wave functions and eigenstates of the said material; then Bloch wave function was used to build a tight binding model using Wannier function as base, at last the Wannier charge center method to find the topological invariants. We concluded that the ReCN is a weak topological insulator.

## **Dedicatoria**

A mi familia, que siempre me ha apoyado.

## **Agradecimientos**

Durante mi trabajo de investigación tuve la oportunidad de aprender mucho y dar un paso más en mi formación profesional, pero para poder hacerlo tuve el apoyo de mucha gente, por lo que quisiera aprovechar para agradecerlo.

Agradezco al Dr. Armando Reyes Serrato por permitirme trabajar con él, por toda la ayuda y consejos que me dio durante este periodo. También a mi comité de tesis, al Dr. Jesús Maytorena, Dr. Fernando Rojas Iñiguez y Dr. Hugo Homero Hidalgo Silva, por su apoyo, comentario y evaluación durante el trabajo de investigación.

A mis padres Efren y Elena, por siempre apoyarme a lo largo de mis estudios. A mi hermana por preocuparse por mí y apoyarme.

A Karla por su comprensión en los días donde estuve estresado con mi trabajo.

Además, quiero agradecer a mis compañeros del posgrado, por todos esos momentos que compartimos, tanto dentro como fuera la escuela.

También a Aldo Rodríguez ya que siempre me apoyó en todos los problemas técnicos que surgieron durante mi trabajo de investigación y sin el seguramente hubiera tardado más en poder terminarlo.

Quiero agradecer a CICESE por permitirme ser parte de la institución y que ha sido

Por último, quisiera agradecer a CONACYT por el apoyo económico brindado por medio de la beca con número de registro 599346. Y al apoyo de los proyectos DGAPA-UNAM PAPIIT IN112917 y LANCAD-UNAM-DGTIC-084.

## Tabla de contenido

## Página

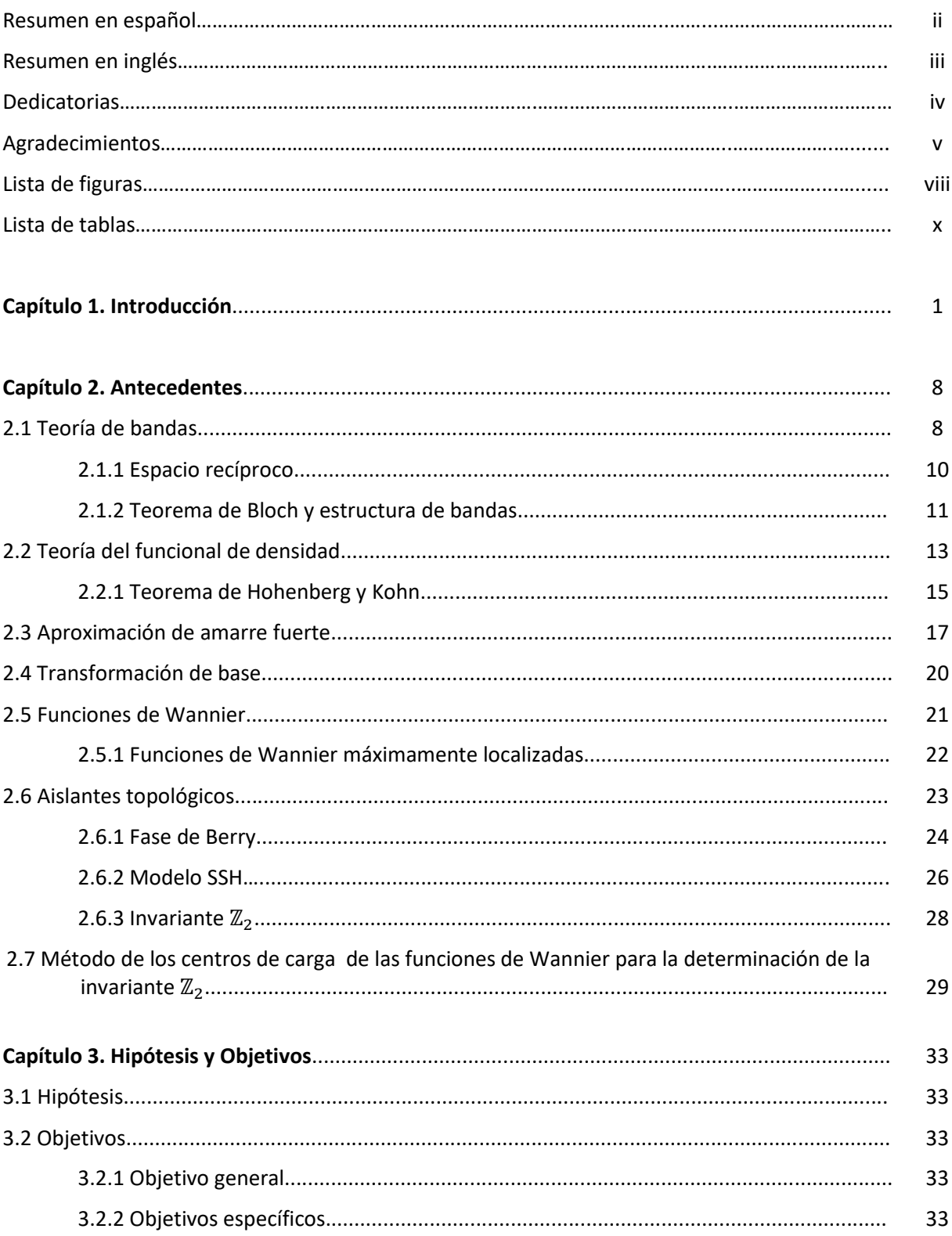

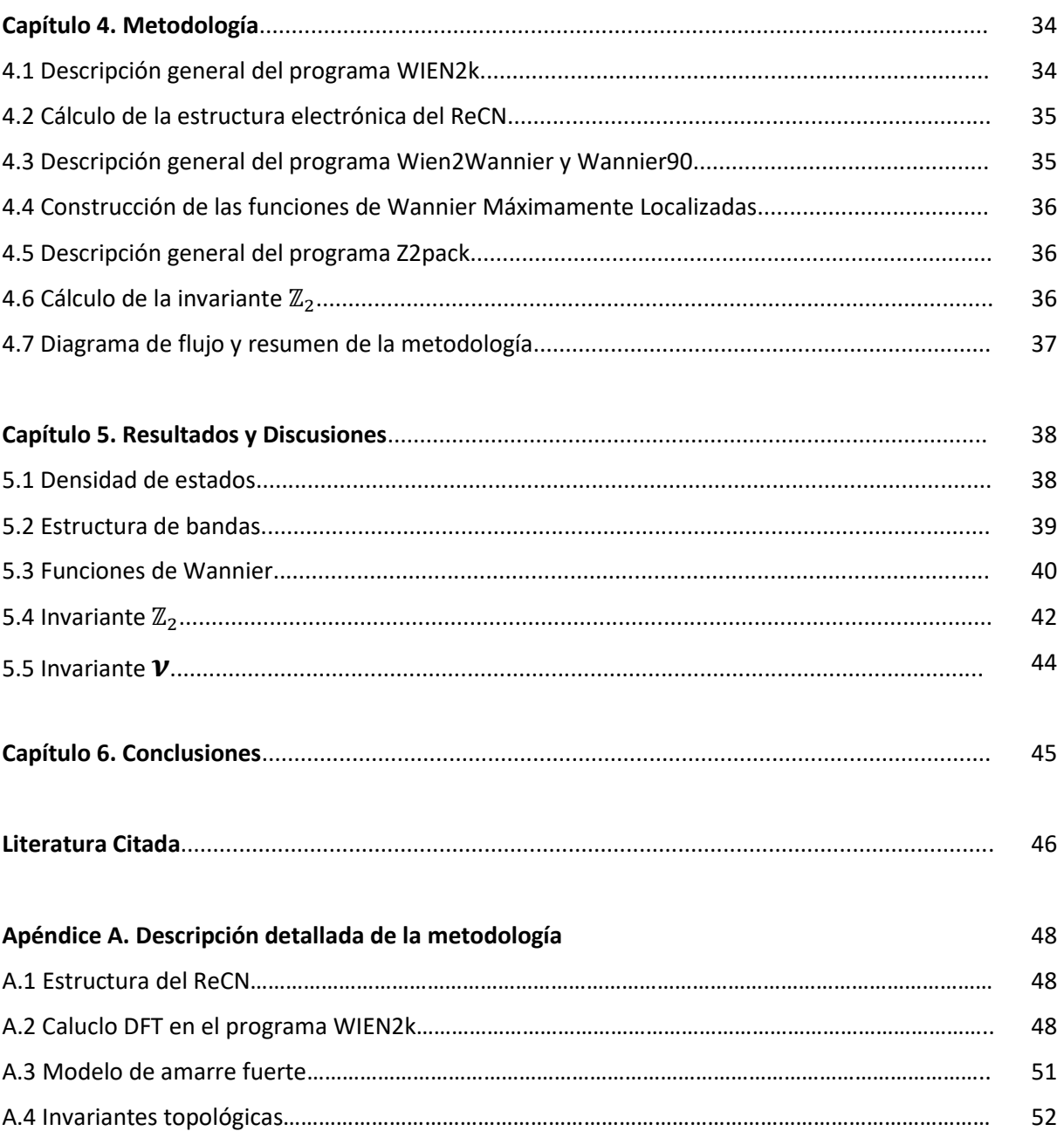

## **Lista de figuras**

#### Figura Página

- 1 **Figura 1. Número de transistores en un procesador de computadora, contra su año de introducción al mercado**. Se puede ver que la cantidad de transistores se ha incrementado de forma exponencial cumpliendo con lo que Moore predijo………... 1
- 2 **Figura 2. Estructura de bandas de un conductor y un aislante**. Estas podrían ser una posible estructura de bandas para un sistema 1D con un electrón por celda. La gráfica a) representa un metal ya que se puede ver que no hay un gap entre las bandas, en la gráfica b) se puede ver que existe un gap entre la última banda ocupada y la primera desocupada. Esta imagen fue tomada de Soluyanov A. A., 2012 2
- 3 **Figura 3. Diagrama del efecto Hall**. Diagrama del efecto Hall, para hacer el experimento se toma un material de ancho  $w$  y grosor  $d$ , se le hace pasar una corriente  $I$  a través de él y se pone un campo magnético  $H$  perpendicular a la corriente. Esto hace que los electrones sientan una fuerza  $F$  debido a que la carga se mueve en un campo magnético. Imagen tomada de Sun J., Kosel J., 2012………….... 3
- 4 **Figura 4. Posible aplicación de los aislantes topológicos**o que Zhang X. y Zhang S. C. proponen es tener un aislante topológico (azul) al cual se le depositan dos capas ferromagnéticas de un material aislante, la línea morada representa la superficie del aislante topológico, la cual sirve para unir los contactos. Imagen recuperada de Zhang X., Zhang S. C., 2012………………………………………………………………………………………. 5 5 **Figura 5. Redes cristalinas en tres dimensiones.** Posibles redes en tres dimensiones. En total son 14, de las cuales 3 son cúbicas, 1 trigonal, 2 tetragonales, 1 hexagonal, 4 Ortorrómbicas, 2 Monoclínicas y 1 Triclínica. Imagen recuperada de Brown C F., 1978……………………………………………………………………………………………………………………….. 9 6 **Figura 6. Celda unitaria**. Las celdas unitarias pueden tener muchas formas, en la imagen en la imagen se puede ver diferentes celdas primitivas posibles, todas son celdas primitivas ya que llenan el espacio. Imagen recuperada de Ashcroft N. W., Mermin N. D., 1976 ......………………………………………………………………………………………….. 9
- 7 **Figura 7. Celda de Wigner-Seitz**. La celda de Wigner-Seitz se forma a partir de la intersección de líneas que se trazan de un punto a sus primeros vecinos. Imagen recuperada de Kittel C., 2005......…………………………………………………………………………….. 10
- 8 **Figura 8. Estructura de bandas**. La celda de Wigner-Seitz se forma a partir de la intersección de líneas que se trazan de un punto a sus primeros vecinos. Imagen recuperada de Ashcroft N. W., Mermin N. D., 1976…………………………………………………. 12

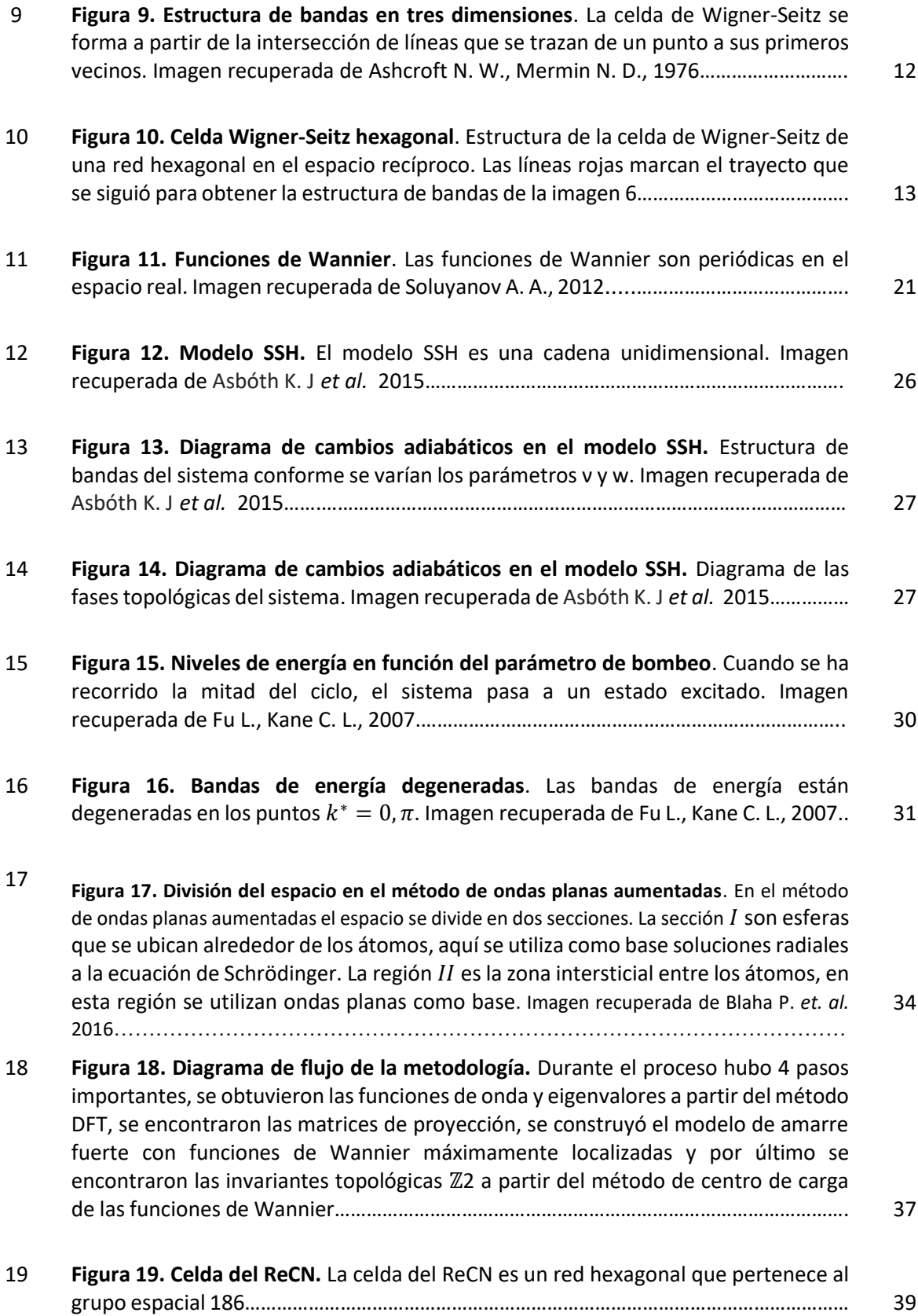

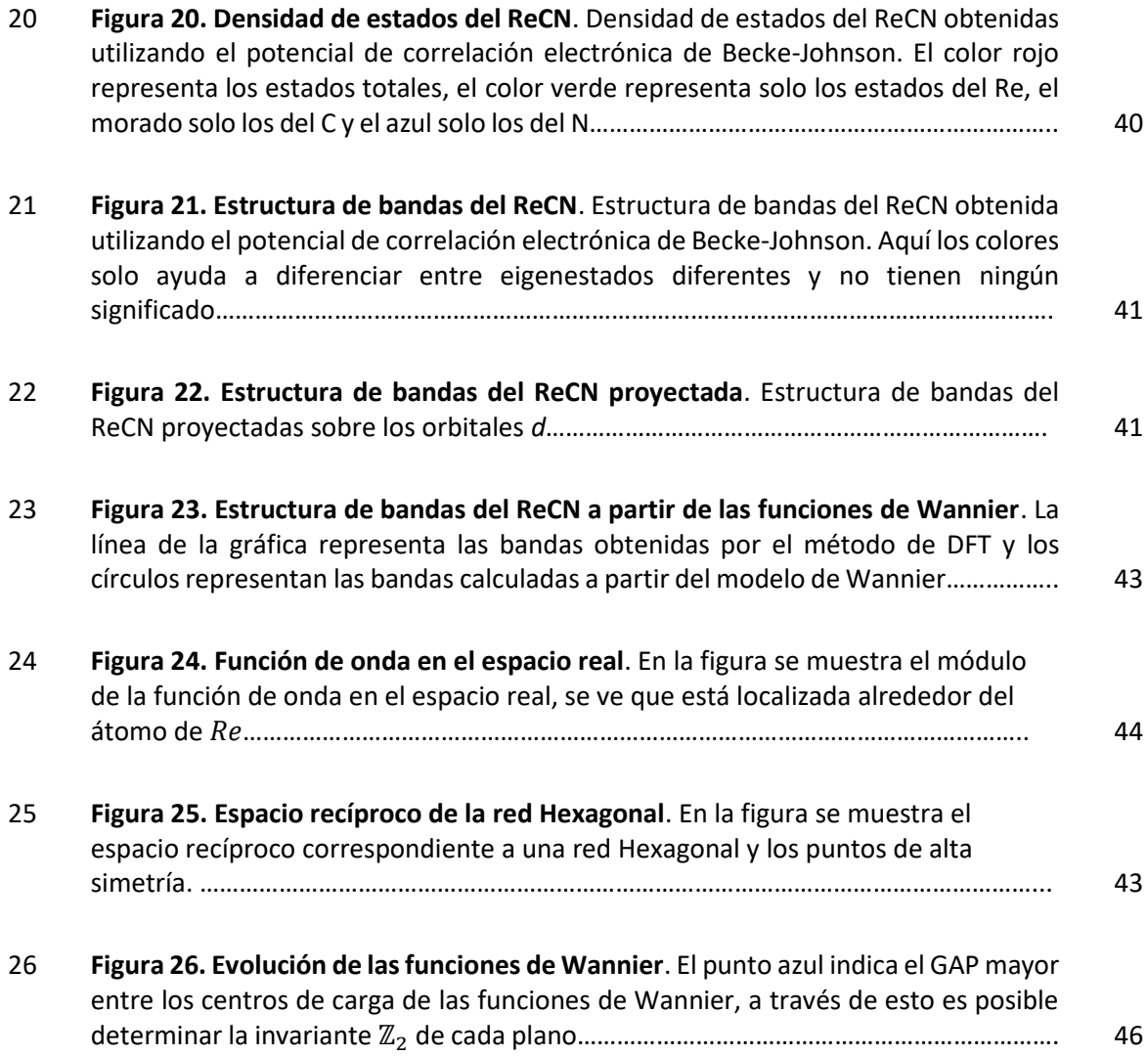

## **Lista de figuras**

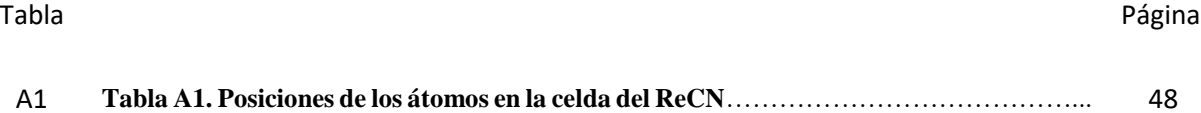

En 1928 el físico suizo Felix Bloch presentó su tesis de doctorado, en ese entonces él trabajaba para intentar explicar el comportamiento de los electrones en los superconductores. En su tesis el presentó las funciones de onda periódicas, las cuales ahora llevan su nombre, que sirven para describir el comportamiento de los electrones en los sólidos. A parte, incluyó una teoría para intentar explicar la conductividad en los materiales normales —los que no son superconductores— (Hofstadter R., 1994). Su trabajo sirvió como base para la *teoría de bandas*.

Con esta teoría se pudo entender mejor el comportamiento de los electrones en los sólidos. Gracias a esto, la tecnología empezó a avanzar muy rápido. Se pudieron desarrollar dispositivos electrónicos sólidos como los transistores. Esto permitió que pudiéramos desarrollar tecnología cada vez más pequeña, eficiente, económica y compleja.

Los avances de la tecnología fueron rápidos, una prueba de esto es que cada vez se podía tener una mayor densidad de transistores en áreas cada vez más reducidas. Esto permitió generar dispositivos más complejos. En 1965 Gordon E. Moore formuló una ley empírica para intentar describir este comportamiento. La *ley de Moore* dice que el número de transistores que se pueden poner dentro de un circuito integrado se duplica cada año. En la figura 1 se puede ver una gráfica que representa el número de transistores en los procesadores lanzados al mercado por diferentes compañías. Se ve que hasta ahora se ha seguido la tendencia que Moore predijo.

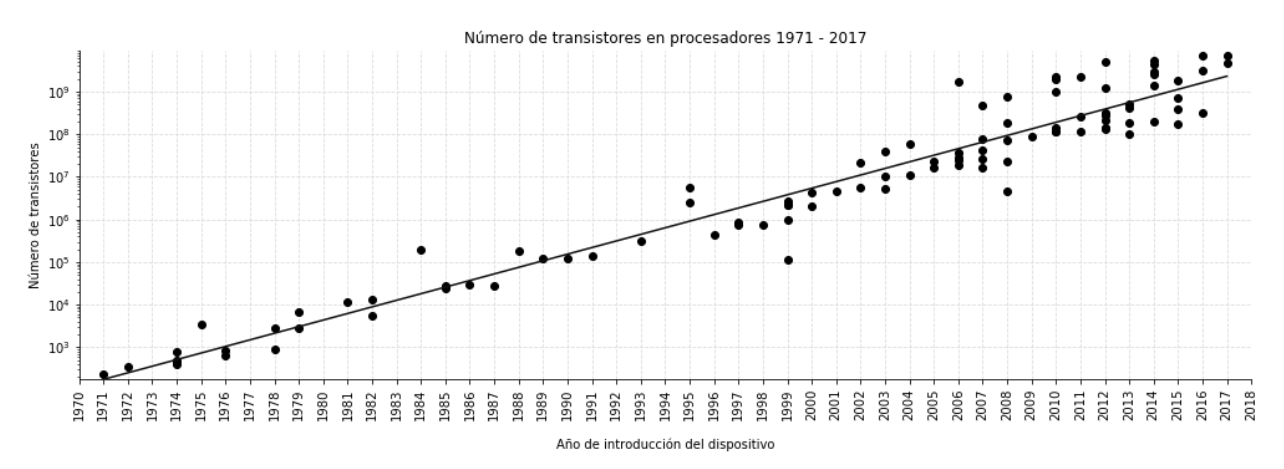

**Figura 1. Número de transistores en un procesador de computadora, contra su año de introducción al mercado**. Se puede ver que la cantidad de transistores se ha incrementado de forma exponencial cumpliendo con lo que Moore predijo.

Sin embargo, hay un límite termodinámico de que tan pequeño pueden ser los dispositivos electrónicos. Entre más pequeño es un dispositivo, es más difícil extraer el calor, ya que tiene un área superficial pequeña. Por lo cual es necesario encontrar materiales con nuevas propiedades.

Los materiales sólidos los podemos clasificar en aislantes y conductores, esto depende de sus propiedades eléctricas. Esta división se puede explicar con la *teoría de bandas*. En un sólido los electrones solo pueden tener ciertas energías, estas dependen de la estructura del material y los átomos que lo conforman. El diagrama de las energías que pueden tener los electrones se conoce como la estructura de bandas del material. La energía que pueden tomar los electrones dependiendo de la posición en el espacio recíproco. Dos electrones pueden tener la misma energía mientras estos tengan espines diferentes. En el estado base de los sólidos, los electrones se encuentran acomodados de forma que ocupen los niveles de menor energía. Esto quiere decir que quedarán niveles de energía que los electrones pueden tener, pero no habrá electrones que los estén ocupando.

En los aislantes el último nivel de energía donde hay electrones y el primer nivel de energía desocupado, están separados por un *gap*, este es una región de energías que no pueden tener los electrones. En el caso de los conductores no existe ningún *gap* entre las bandas, esto permite que los electrones se pueden mover libremente en el material (Asbóth K. J *et. al*., 2016). En la figura 2 se ve un ejemplo de la estructura de bandas de un material conductor (a) y un aislante (b).

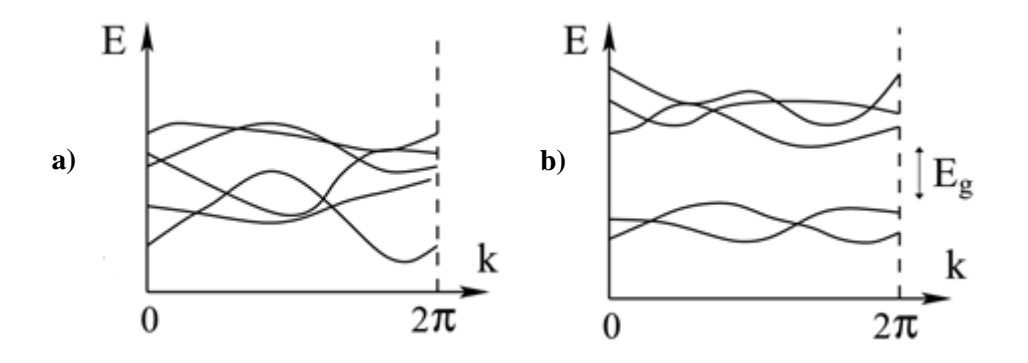

**Figura 2. Estructura de bandas de un conductor y un aislante**. Estas podrían ser una posible estructura de bandas para un sistema 1D con un electrón por celda. La gráfica a) representa un metal ya que se puede ver que no hay un gap entre las bandas, en la gráfica b) se puede ver que existe un gap entre la última banda ocupada y la primera desocupada. Esta imagen fue tomada de Soluyanov A. A., 2012.

La *teoría de bandas* ayudó a explicar estos comportamientos, sin embargo, en 1980 se descubrió el *efecto Hall cuántico*. Este fenómeno no se pudo explicar con la *teoría de bandas* convencional (Asbóth K. J *et. al*., 2016).

Este fenómeno aparece en algunos materiales cuando se someten a temperaturas bajas y un campo magnético intenso. En un material bidimensional que presenta este fenómeno, el campo magnético al que está sometido impide el movimiento de los electrones en la superficie, pero crea canales en los bordes del material donde los electrones se pueden mover libremente.

Algo interesante de estos materiales es que los estados metálicos que aparecen en los bordes del material tienen la propiedad de que son robustos ante imperfecciones en la superficie. Si en la superficie del material se encuentra una impureza los electrones la rodearan. Esto se debe a que el campo magnético confina el movimiento de los electrones en una sola dirección —la cual depende del espín— (Takahashi R., 2015). Esto quiere decir que los electrones que se mueven en estos canales no presentan resistencia ya que ninguno puede ser retro dispersado.

Este fenómeno no es exclusivo de materiales bidimensionales, también puede ocurrir en materiales unidimensionales y tridimensionales. En los materiales unidimensionales los estados metálicos aparecen en el borde del material y en los tridimensionales en la superficie del material.

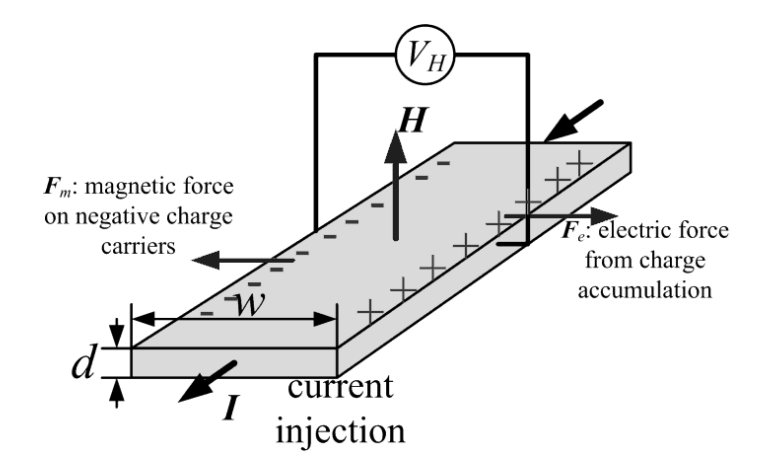

**Figura 3. Diagrama del efecto Hall**. Diagrama del efecto Hall, para hacer el experimento se toma un material de ancho w y grosor  $d$ , se le hace pasar una corriente  $I$  a través de él y se pone un campo magnético  $H$  perpendicular a la corriente. Esto hace que los electrones sientan una fuerza  $F$  debido a que la carga se mueve en un campo magnético. Imagen tomada de Sun J., Kosel J., 2012.

Tiempo después se encontró que en algunos materiales el campo magnético externo no era necesario para que se presente el *efecto Hall cuántico*. Para determinar si un material presenta este fenómeno sin necesidad de un campo magnético externo se debe caracterizar la topología de las bandas ocupadas (Asbóth K. J *et. al*., 2016). A los materiales que presentan esta característica se les llama aislantes topológicos, ya que esta propiedad está dada por su topología (Mücher L. *et. al.*, 2012).

Una característica que deben tener los materiales para que el campo magnético externo no sea necesario, es que el efecto espín-órbita debe ser comparable con el gap del material. El efecto espín-órbita se produce cuando el campo magnético que se produce cuando los electrones giran alrededor del núcleo interacciona con el espín del electrón, esto puede llevar a que los niveles de energía que pueden tomar los electrones pierdan la degeneración.

Para entender estos materiales los físicos utilizaron herramientas matemáticas, específicamente de la topología. Esta es el área de las matemáticas que estudia las propiedades que se mantienen constantes mientras un objeto es deformado de manera continua.

Un ejemplo de una transformación continua podría ser intentar pasar de una esfera a un disco. La esfera se puede deformar aplastándola poco a poco, hasta que tome la forma de un disco aplastado. Durante la transformación se conserva el número de agujeros, esto puede ser una invariante de estos objetos y se consideran topológicamente equivalentes. Si después se intenta pasar de una esfera a una dona es necesario hacer un agujero en el objeto, por lo que estos objetos se consideran topológicamente no equivalentes.

En el caso de los materiales, lo que se «deforma» son las interacciones que siente el Hamiltoniano. Este representa las interacciones a las que está sometido el material. Los cambios que sufre el Hamiltoniano deben ser adiabáticos, esto quiere decir: que los cambios que se hagan deben ser muy lentos; no se debe cambiar la simetría del material y el *gap* del material no se debe cerrar.

Se cree que con los aislantes topológicos se podrían hacer dispositivos electrónicos más eficientes, ya que en la superficie de estos materiales los electrones se mueven sin resistencia. Zhang X. y Zhang S. C. (2012), proponen usar los bordes de estos materiales como conexiones en circuitos integrados, ya que así se elimina la resistencia eléctrica y solo se conserva la resistencia térmica y la producida por el contacto. Esto produciría menos calor por lo que podrían tenerse transistores de menor tamaño y serían más eficientes.

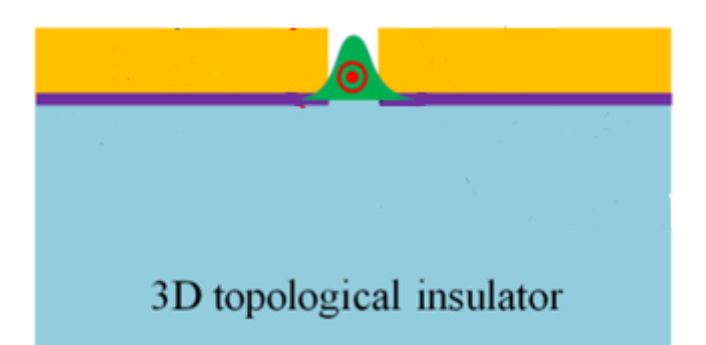

**Figura 4. Posible aplicación de los aislantes topológicos**. Lo que Zhang X. y Zhang S. C. (2012) proponen es tener un aislante topológico (azul) al cual se le depositan dos capas ferromagnéticas de un material aislante, la línea morada representa la superficie del aislante topológico, la cual sirve para unir los contactos. Imagen recuperada de Zhang X. y Zhang S. C. 2012.

Aunque estos materiales tienen propiedades que los hacen muy prometedores aún son muy pocos los que se conocen. Bansil A. *et. al.* (2016) reportaron en su trabajo *Topological band theory* que había alrededor de 94 materiales confirmados como aislantes topológicos. Conocer si un material es un aislante topológico es complicado ya que se debe conocer los estados superficiales del material. Experimentalmente esto es complicado, ya que el experimento se debe hace en condiciones muy controladas: bajas temperaturas, ausencia de campos magnéticos y las superficies del material deben estar limpia.

Mücher L *et. al.* (2012) mencionan que los materiales termoeléctricos son buenos candidatos para ser aislantes topológicos. Esto se debe a que comparten características similares. Los materiales termoeléctricos, son aquellos que presentan el efecto Seebeck o el Peltier. En el efecto Seebeck si se aplica una diferencia de temperatura en el material se crea un potencial. En el efecto Peltier es al revés, si se aplica un potencial se crea una diferencia de temperatura. Los materiales termoeléctricos y los aislantes topológicos están formados por átomos pesados. En el caso de los materiales termoeléctricos esto se debe a que deben presentan una baja conductividad térmica. En el caso de los aislantes topológicos es porque los átomos pesados suelen tener una fuerte correlación espín-órbita. Otra característica similar es que en ambos debe existir un *gap* pequeño.

Aun conociendo que materiales pueden ser buenos candidatos para ser aislantes topológicos, hacer el experimento para comprobarlo es muy complicado. Otra opción es intentar calcular los estados superficiales de un material computacionalmente. Sin embargo, esto también es muy complicado.

Se han buscado métodos para evitarlo. Uno de ellos consiste en hacer un cálculo de primeros principios donde no se considere el efecto espín-órbita, cuando se hace esto no importa si el material es un aislante topológico, se comportará como un aislante normal. Después se debe repetir el mismo cálculo, pero ahora considerando el efecto espín órbita, si al aplicarlo ocurre una inversión de bandas este material sería un buen candidato para ser un aislante topológico, ya que la inversión de bandas es necesaria cuando se da un cambio de fase topológico. La inversión de bandas se refiere a que las bandas de conducción y de valencia se cruzan y esto se debe al efecto espín-órbita. Pero esto no es suficiente para determinar si el material es un aislante topológico, después se deberían calcular los estados de superficie (Soluyanov A. A. y Vanderbilt D., 2011).

Soluyanov A. A. y Vanderbilt D. (2011), proponen usar un método conocido como centro de cargas de las funciones de Wannier. Este método tiene la ventaja de que es más sencillo computacionalmente. Con este método se pueden encontrar las invariantes topológicas de los materiales. A partir de este método se pueden determinar las invariantes topológicas del material.

Para utilizar este método hay tres pasos que se deben seguir. Primero se deben encontrar las funciones de Bloch y los eigenestados del material. Una vez que esto se conoce, se utilizan para construir un modelo de marre fuerte. En el modelo de amarre fuerte se aproxima la función de onda a partir de funciones de onda atómicas. Un método para construir este modelo es utilizar las funciones de Wannier para hacer una aproximación a la transformada de Fourier de la función de onda. Ya que hay muchas combinaciones lineales que se pueden hacer, se escogen las funciones de Wannier que tengan la menor dispersión espacial, las cuales se llaman *funciones de Wannier máximamente localizadas*. Una vez obtenido este modelo se usa el método de los centros de carga de las funciones de Wannier el cual consiste en observar la evolución de los centros de carga de las funciones en función de cómo se va deformando el Hamiltoniano.

En este trabajo se estudia la topología de la estructura de bandas del  $ReCN$  en la fase  $P3m1$ . El objetivo es determinar si este material es un aislante topológico. Se escogió este material ya que se ha reportado como un material termoeléctrico (Reyes A. S y Sofo J., 2013). Aparte se ha reportado que los compuesto de presentan una fuerte correlación espín-órbita (Mattheiss, 1966; Heydová R. *et. al.* 2012). Este material no se ha reportado como sintetizado, pero Fan X. *et. al.* (2015) reportaron que el material ReCN tiene dos fases estables  $P3m1$  y  $P63mc$ .

Los siguientes capítulos detallan de mejor manera lo que se ha dicho en la introducción y presentan los resultados y conclusiones del trabajo. En el capítulo 2 se habla más detalladamente de la teoría que está detrás de la metodología utilizada. El capítulo 3 plantea la hipótesis y los objetivos del trabajo. En el capítulo 4 se describe con más detalle la metodología que se siguió. En el capítulo 5 se presentan los resultados obtenidos. Por último el capítulo 6 cierra con la conclusión a la que se llegó.

## **Capítulo 2. Antecedentes**

En la naturaleza podemos encontrar a la materia en diferentes estados de agregación siendo sólido, líquido y gaseoso los más comunes. Actualmente los sólidos son los que mejor se entienden. A estos los podemos dividir entre sólidos: cristalinos y amorfos. A partir de aquí cuando me refiera a los sólidos me estaré refiriendo a los sólidos cristalinos ya que estos son los que mejor se conocen.

## **2.1 Teoría de bandas**

Los cristales están formados por un arreglo periódico de bloques, donde estos bloques pueden ser átomos o grupos de átomos. Dependiendo de cómo estén acomodados estos bloques, serán las propiedades (ópticas, eléctricas, térmicas) del material. Esto se debe a que las propiedades surgen del comportamiento de los electrones dentro del material y este comportamiento depende del orden de los átomos dentro del cristal.

Los cristales se pueden representar como una red tridimensional de puntos, matemáticamente esto se puede escribir como

$$
r = u_1a_1 + u_2a_2 + u_3a_3.
$$

Se puede dividir a los cristales tridimensionales en 7 sistemas cristalinos: triclínico, monoclínico, ortorrómbico, tetragonal, cubico, trigonal y hexagonal. Estos sistemas tienen más de un tipo de red, por ejemplo, en el sistema cúbico están las redes: cúbica simple, cúbica centrada en las caras y cúbica centrada en el cuerpo (Kittel C., 2005). En la figura 5 se muestran todas las redes que pueden existir en un espacio tridimensional. A estos conjuntos de redes se les conoce como *redes de Bravais*, de aquí en adelante a una red que pertenezca a este conjunto se le representará con el símbolo *.* 

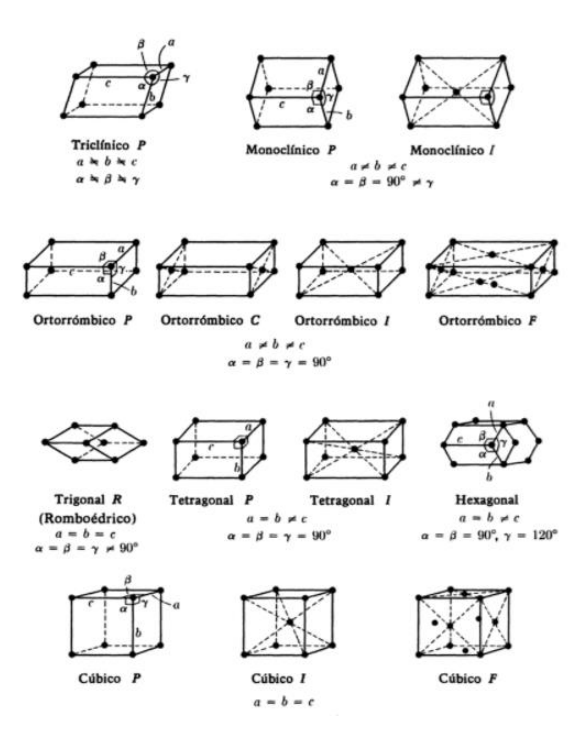

**Figura 5. Redes cristalinas en tres dimensiones**. Posibles redes en tres dimensiones. En total son 14, de las cuales 3 son cúbicas, 1 trigonal, 2 tetragonales, 1 hexagonal, 4 Ortorrómbicas, 2 Monoclínicas y 1 Triclínica. Imagen recuperada de (Brown C. F., 1978).

Los bloques que forman a los cristales se les conocen como celda unitaria. Ésta contiene un solo punto de red, esto quiere decir que son la unidad más pequeña que describe al cristal. Puede estar formada por varios átomos. La forma de la celda unitaria puede variar, como se puede ver en la figura 6.

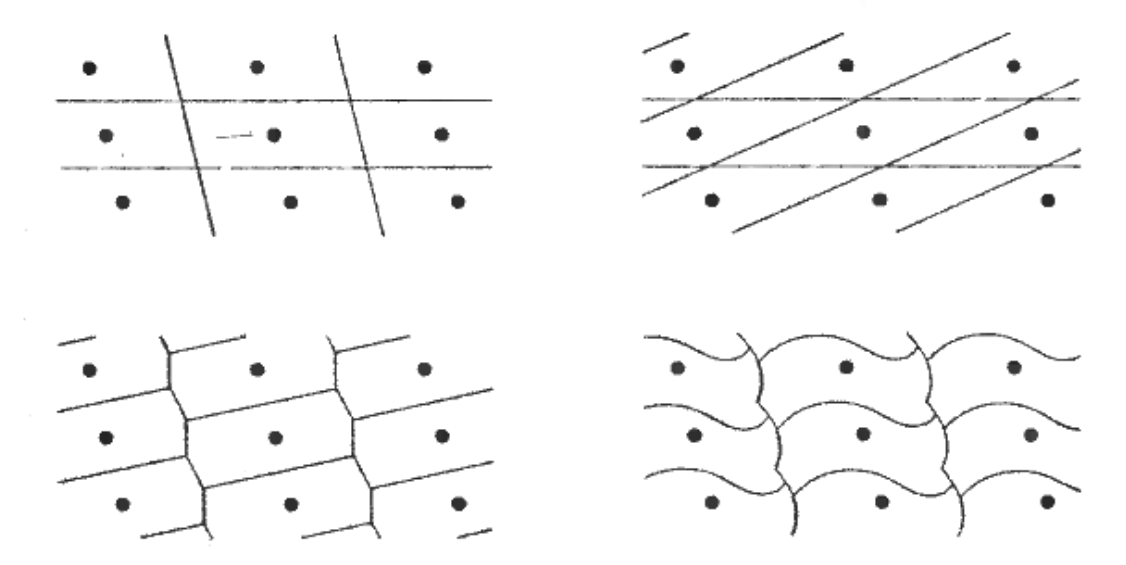

**Figura 6. Celda unitaria**. Las celdas unitarias pueden tener muchas formas, en la imagen en la imagen se puede ver diferentes celdas primitivas posibles, todas son celdas primitivas ya que llenan el espacio. Imagen recuperada de Ashcroft N. W. y Mermin N. D. (1976).

La celda unitaria que se suele utilizar es la celda de *Wigner-Seitz*. Esta celda se puede ver en la figura 7, para formarla se debe: tomar un punto de referencia, trazar líneas a los puntos más cercanos y por último se debe traza líneas perpendiculares a la mitad de las líneas que van del punto de referencia a los puntos más cercanos.

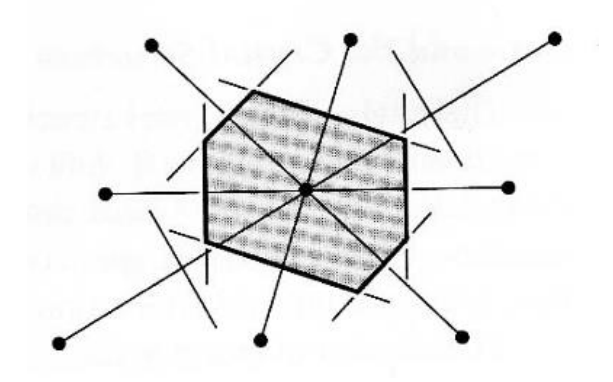

**Figura 7. Celda de Wigner-Seitz**. La celda de Wigner-Seitz se forma a partir de la intersección de líneas que se trazan de un punto a sus primeros vecinos. Imagen recuperada de Kittel C. (2005).

### **2.1.1 Espacio recíproco**

Para algunos problemas trabajar en el espacio real se puede complicar, una técnica que se puede usar es trabajar en el espacio recíproco. Para trabajar en el espacio recíproco se debe aplicar una transformada a los puntos de red. La red recíproca se puede definir entonces como el conjunto de vectores de onda  $K$ que satisfacen

$$
e^{i\boldsymbol{K}\cdot\boldsymbol{R}}=1,
$$

donde  $R$  es una red de Bravais. La red recíproca que se obtiene también es una red de Bravais (Ashcroft, Mermin, 1976). Cuando me refiera a un punto de la red recíproca se usará la letra minúscula  $k$ .

En el espacio recíproco a la celda de Wigner-Seitz se le conoce como la primera zona de Brillouin.

#### **2.1.2 Teorema de Bloch y estructura de bandas**

Ya que los átomos en un cristal se acomodan de forma periódica, los electrones sienten un potencial periódico cuando se mueven en el material. Debido al tamaño de los electrones para poder describir su comportamiento es necesario usar la física cuántica. La ecuación que los puede describir es la *ecuación de Schrödinger*. Para un solo electrón esta ecuación se puede escribir como

$$
H\psi = \left(-\frac{h^2}{2m}\nabla^2 + U(r)\right)\psi = \mathcal{E}\psi
$$
\n(1)

en el caso de un sólido el potencial es periódico y  $U(r)$  cumple que  $U(r + R) = U(r)$ .

A los electrones en un potencial periódico se les conoce como electrones de Bloch. Los eigenestados  $\psi$  de estos electrones se suelen escoger para que tengan la forma de una onda plana la cual tenga la periodicidad de la red

$$
\psi_{nk}(r) = e^{ik \cdot r} u_{nk}(r)
$$

donde  $u_{nk}(r + R) = u_{nk}(r)$  para todo  $R$  en la red.

Se usa el subíndice  $n$  ya que para un cierto  $k$  existen varias soluciones posibles de la ecuación de Schrödinger. La energía para cierto  $k$  varía de forma continua conforme  $k$  varía. Los niveles de energía de un electrón se representarán con la función  $\mathcal{E}_n(\bm{k}).$ 

En la descripción de Bloch los puntos  $k$  se confinan a la primer zona de Brillouin (ver sección 2.1.1) ya que cualquier punto k' fuera de esta zona se puede escribir como

$$
\mathbf{k}'=\mathbf{k}+\mathbf{K}.
$$

Al conjunto de bandas de energía  $\mathcal{E}_n(\bm{k})$  que surgen al resolver la ecuación de Schrödinger se les conoce la estructura de bandas del material. En la figura 8 se puede ver un ejemplo de la estructura de bandas de una cadena de átomos unidimensional (Ashcroft N. W. y Mermin N. D., 1976).

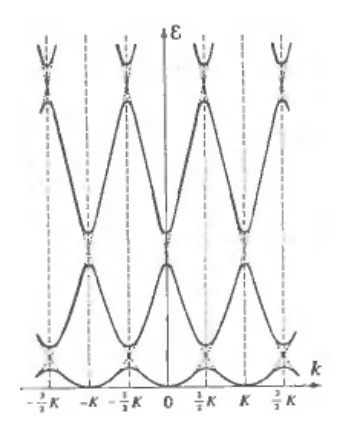

**Figura 8. Estructura de bandas**. La celda de Wigner-Seitz se forma a partir de la intersección de líneas que se trazan de un punto a sus primeros vecinos. Imagen recuperada de Ashcroft N. W. y Mermin N. D. (1976).

Para representar la estructura de bandas de un material tridimensional se suele mostrar los valores  $\mathcal{E}_n(\bm{k})$ sobre ciertas trayectorias en el espacio recíproco. Se escogen las trayectorias que están en dirección a los puntos de alta simetría en el espacio reciproco. En la figura 9 se muestra la estructura de bandas de una red tridimensional Hexagonal. En la figura 10 está la celda de Wigner-Seitz de la red hexagonal, se marcan en rojos las trayectorias que se siguieron para obtener la estructura de bandas de la figura 9.

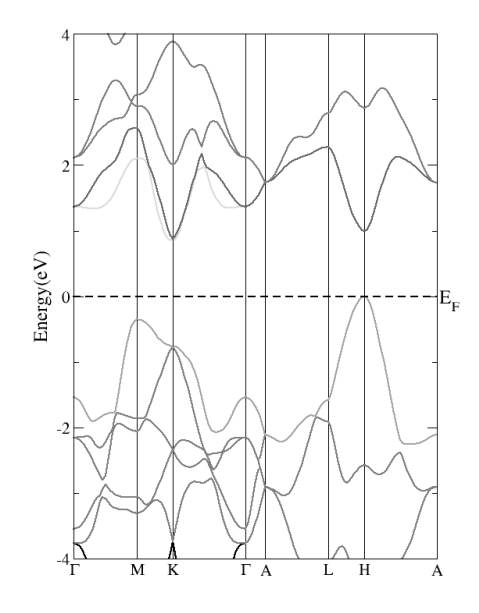

**Figura 9. Estructura de bandas en tres dimensiones**. La celda de Wigner-Seitz se forma a partir de la intersección de líneas que se trazan de un punto a sus primeros vecinos. Imagen recuperada de Ashcroft N. W. y Mermin N. D. (1976).

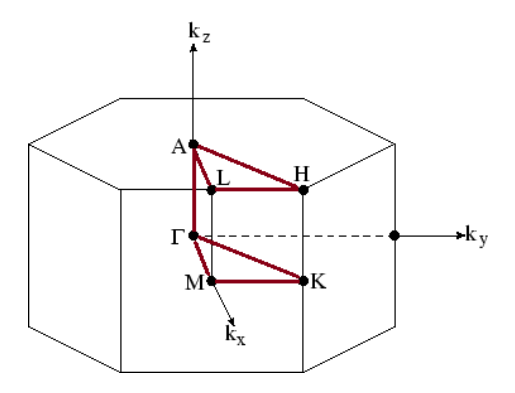

**Figura 10. Celda Wigner-Seitz hexagonal**. Estructura de la celda de Wigner-Seitz de una red hexagonal en el espacio recíproco. Las líneas rojas marcan el trayecto que se siguió para obtener la estructura de bandas de la imagen 9.

Como se mencionó en la introducción, el «espacio» de energía que hay entre la última banda llena y la primera banda vacía se le conoce como el *gap* de energía. En los metales no se presenta *gap*. En los aislantes el *gap* representa la energía que se le debe aplicar a los electrones para que puedan pasar de la última banda ocupada a la primera banda vacía.

A través de la estructura de bandas se pueden conocer diferentes propiedades de los materiales, por ejemplo: sus propiedades ópticas, conducción eléctrica y sus propiedades térmicas.

## **2.2 Teoría del funcional de densidad**

Como se mencionó en el capítulo pasado, para describir a un sólido se debe utilizar la mecánica cuántica. En este formalismo, las observables físicas se representan por operadores, por ejemplo: la energía cinética se puede representar con el operador  $\hat{T} = -\frac{\hbar^2}{2m}$  $2m$  $\partial^2$  $\frac{\partial}{\partial x^2}$ .

Para describir a los sistemas en la mecánica cuántica, se usa la *ecuación de Schrödinger*, la ecuación **(1)** (sección 2.1.2) es la ecuación cuando se trata con una sola partícula, pero de forma general —para más de una partícula— la *ecuación de Schrödinger* se puede escribir como

$$
\widehat{H}\psi = E\psi \tag{2},
$$

donde  $\hat{H}$  es el operador Hamiltoniano el cual contiene las interacciones del sistema.

Para representar un cristal podemos escribir la ecuación **(2)** como

$$
\widehat{H}\psi(\{r_i\},\{R_l\}) = E\psi(\{r_i\},\{R_l\})
$$
\n(3)

donde  $r_i$  se refiere a las posiciones de los electrones y  $R_l$  representa la posiciones de los núcleos atómicos. Resolver esta ecuación de forma analítica es complicado. Para poder hacerlo se deben hacer algunas aproximaciones.

Para la primera aproximación se puede considerar que la masa del núcleo es mucho mayor a la del electrón. Esto quiere decir que los electrones responden más rápido a los cambios en su entorno que los núcleos. Por lo que se puede separar el problema en dos partes: la que explica el comportamiento de los electrones ( $\psi_e(\{r_i\})$ ) y la que explica el comportamiento de los núcleos ( $\psi_N(\{\pmb{R}_l\})$ ) (Shell D. y Steckel J., 2009)

$$
\psi({\{r_i\}}, {\{R_l\}}) \rightarrow \psi_e({\{r_i\}}) * \psi_N({\{R_l\}}).
$$

La segunda aproximación se llama aproximación de Born-Oppenheimer. Esta nos ayuda a conocer el estado base de los electrones olvidándonos de los núcleos. Lo que se hace es fijar las posiciones de los núcleos.

Al hacer esta aproximación la ecuación **(3)** se puede escribir como

$$
\widehat{H}\psi(r_1, r_2, r_3, ..., r_N) = E\psi(r_1, r_2, r_3, ..., r_N)
$$
\n(4).

El operador Hamiltoniano, que es el que guarda las interacciones en el sistema, tiene la forma

$$
\hat{H} = -\frac{\hbar^2}{2m_e} \sum_{i}^{N_e} \nabla_i^2 + \sum_{i}^{N_e} V_{ext}(\mathbf{r}_I) + \sum_{i=1}^{N_e} \sum_{j>i} U(\mathbf{r}_i, \mathbf{r}_j),
$$

el primer término representa la energía cinética de los electrones, el segundo son la interacción de los electrones con los núcleos y el tercero la interacción de un electrón con los otros.

Si quisiéramos usar la ecuación (4) para una molécula de  $CO<sub>2</sub>$ , tendríamos 22 electrones, cada uno con 3 coordenadas espaciales. Esto hace que la ecuación de Schrödinger se vuelve un problema de 66 dimensiones. Resolver esta ecuación es muy difícil, porque es una ecuación diferencial con 3N variables e incluso en moléculas pequeñas como el  $CO<sub>2</sub>$  no se puede resolver de forma analítica.

Ya que es muy complicado resolver la *ecuación de Schrödinger* de forma analítica se han desarrollado diferentes métodos para encontrar una solución aproximada a esta ecuación. Una de ellas es *la teoría del funcional de la densidad*. Esta es una herramienta que nos permite calcular las propiedades físicas de los materiales. Con esta teoría si encontramos el estado base del sistema se puede obtener las propiedades del material en este estado, por ejemplo: conocer sus propiedades electrónicas, la densidad de estados y la estructura de bandas del material.

La ventaja de usar la densidad es que esta sólo tiene tres dimensiones, esta se define como

$$
n(r) = \psi^*(r_1, r_2, ..., r_N)\psi(r_1, r_2, ..., r_N)
$$
\n(5)

Una aproximación que se puede hacer para simplificar aún más el problema es pensar en el electrón como un punto de carga que está sumergido en un campo producido por los otros electrones. Esto se puede hacer ya que tratamos cada electrón como un objeto que no depende de los otros. Con esta aproximación podemos simplificar el problema y podemos separar la función de onda

$$
\psi(\mathbf{r}_1, \mathbf{r}_2, ..., \mathbf{r}_N) = \psi(\mathbf{r}_1) * \psi(\mathbf{r}_2) * ... * \psi(\mathbf{r}_N).
$$

Con la aproximación anterior podemos escribir la ecuación **(5)** como

$$
n(\mathbf{r}) = 2 \sum_i \psi_i^*(\mathbf{r}) \psi_i(\mathbf{r}).
$$

#### **2.2.1 Teoremas de Hohenberg y Kohn**

Fueron Hohenberg y Kohn quienes demostraron que el estado base de la ecuación de Schrödinger es un funcional de la densidad electrónica. Y dieron un método para encontrarla (Springborg M., 2000).

El primer teorema de Hohenberg y Kohn dice que para cierta densidad  $n(r)$ , que corresponde a la densidad del estado base, no podemos tener dos diferentes potenciales  $V_{ext}$ . Ellos llegaron a esta conclusión por contradicción.

Si se pensara lo contrario, entonces tendríamos dos Hamiltonianos  $\widehat{H}_1~\gamma\,\widehat{H}_2$ , que difieren en el  $V_{ext}$ , y que tiene los eigenvalores  $E_1$  y  $E_2$ . Y que aparte las funciones de onda que satisfacen la ecuación de Schrödinger  $\psi_1$  y  $\psi_2$  dan la misma densidad electrónica. El principio variacional dice que

$$
\langle \psi | \hat{H}_1 | \psi \rangle > \langle \psi_1 | \hat{H}_1 | \psi_1 \rangle = E_1
$$

donde  $\psi$  es cualquier función de onda diferente de  $\psi_1$ . Si escogemos que  $\psi = \psi_2$  entonces se obtiene

$$
E_1 < \langle \psi_2 | \hat{H}_1 | \psi_2 \rangle = \langle \psi_2 | \hat{H}_1 - \hat{H}_2 + \hat{H}_2 | \psi_2 \rangle
$$
  
\n
$$
E_1 = \langle \psi_2 | \hat{H}_1 - \hat{H}_2 | \psi_2 \rangle + \langle \psi_2 | \hat{H}_2 | \psi_2 \rangle
$$
  
\n
$$
E_1 = \langle \psi_2 | \sum_i^{N_e} V_{ext,1}(\mathbf{r}_i) - \sum_i^{N_e} V_{ext,2}(\mathbf{r}_i) | \psi_2 \rangle + E_2
$$
  
\n
$$
E_1 = \int n(\mathbf{r}) \left[ V_{ext,1}(\mathbf{r}) - V_{ext,2}(\mathbf{r}) \right] d\mathbf{r} + E_2
$$
 (6)

si hacemos lo mismo, pero partiendo de

$$
\langle \psi | \hat{H}_2 | \psi \rangle > \langle \psi_2 | \hat{H}_2 | \psi_2 \rangle = E_2
$$

se obtiene que

$$
E_2 = \int n(r) \left[ V_{ext,2}(r) - V_{ext,1}(r) \right] dr + E_1.
$$
 (7)

La ecuación **(6)** queda

$$
E_2 - E_1 > \int n(r) \left[ V_{ext,2}(r) - V_{ext,1}(r) \right] dr
$$

y la **(7)**

$$
E_2 - E_1 < \int n(r) \left[ V_{ext,2}(r) - V_{ext,1}(r) \right] dr.
$$

Ambas ecuaciones no pueden ser ciertas al mismo tiempo, esto quiere decir que no podemos tener dos potenciales diferentes que produzcan la misma densidad electrónica. También significa que la densidad electrónica  $n(r)$  define todos los términos del Hamiltoniano.

Si conocemos la función de onda del estado base  $\psi_0$ , entonces

$$
E_0 = \langle \psi_0 | \hat{H} | \psi_0 \rangle
$$

es el valor más pequeño para la operación  $\langle \psi | \hat{H} | \psi \rangle$ ,  $E_0$  se puede escribir como

$$
E_0 = \min_{\psi} \langle \psi | \hat{H} | \psi \rangle,
$$

formalmente  $E_0$  es un funcional de la densidad y se puede escribir como

$$
E_0 = E_0[n] = \min_{\psi \to n} \langle \psi | \widehat{H} | \psi \rangle.
$$

De aquí se puede ver que

$$
E[n'] \ge E_0[n]
$$

esto quiere decir que la energía de cualquier densidad diferente al estado base es superior a la energía del estado base. Este es el segundo teorema de Hohenberg y Kohn, mediante este teorema, es posible calcular la energía del sistema por métodos autoconsistentes. Este método consiste en proponer una densidad electrónica inicial, después se calcula la función de onda, con esta función de onda se vuelve a calcular la densidad electrónica y esto se sigue haciendo hasta encontrar una densidad que minimice la energía del sistema.

## **2.3 Aproximación de amarre fuerte**

Otro método para conocer de forma aproximada la energía del sistema es la *aproximación de amarre fuerte*. En este método solo se consideran los orbitales atómicos que son responsables de la propiedad física que se quiere estudiar. Estos se usan para generan funciones tipo Bloch que sirven como bases para generar el Hamiltoniano de amarre fuerte (Soluyanov A. A., 2012).

Para generar el Hamiltoniano de amarre fuerte se puede hacer lo siguiente. Teniendo una red  $R$  podemos definir  $t_i$  como la posición del átomo i en la celda unitaria usada como referencia;  $\bar{s}$  como el orbital base  $y \tau = {\bar{s}, i}$  como el orbital  $\bar{s}$  del átomo *i*.

Con esa notación se puede escribir la función de onda del orbital correspondiente a una celda como

$$
\phi_{\tau} = \phi_{\bar{s}}(r - t_i) = \langle r | 0 \tau \rangle
$$

donde 0 se refiere a la celda que estamos tomando como referencia. Para obtener los orbitales de las otras celdas, solo es necesario aplicar el operador de traslación  $\widehat T_{\bm R}$  a la función de onda

$$
\widehat{T}_R \phi_\tau = \phi_\tau(r - R) = \langle r | R \tau \rangle.
$$

A partir de estos orbitales se pueden construir funciones tipo Bloch de la siguiente forma

$$
\chi_{k\tau}(r) = \frac{1}{\sqrt{N}} \sum_{R} e^{ik \cdot R} \phi_{\tau}(r - R)
$$

O usando la notación de Dirac esto se puede escribir como

$$
|\chi_{k\tau}\rangle = \frac{1}{\sqrt{N}}\sum_{R} e^{ik\cdot R} |R\tau\rangle.
$$

Los eigenestados del Hamiltoniano en el espacio reciproco  $H_k$  para una sola partícula quedarían

$$
|\psi_{nk}\rangle = \sum_{\tau} C_{\tau n k} | \chi_{k \tau} \rangle
$$
 (8)

y está representado por un vector columna con los coeficientes  $C_{rnk}$ .

Se pueden utilizar los datos obtenidos de un cálculo DFT para construir un modelo de amarre fuerte. El Hamiltoniano del método DFT se puede escribir en una base de amarre fuerte como

$$
H_{\rho\tau}(\mathbf{k}) = \langle \chi_{\mathbf{k}\rho} | H_{sp} | \chi_{\mathbf{k}\tau} \rangle = \frac{1}{N} \sum_{\mathbf{R}} e^{i\mathbf{k} \cdot \mathbf{R}} \langle 0_{\rho} | H_{sp} | \mathbf{R}_{\tau} \rangle.
$$

Para poder crear el modelo de amarre fuerte a partir de los resultados obtenidos por DFT también hace falta la matriz de traslape, la cual representa que tanto se traslapa la función de onda obtenida por el método DFT con los orbitales de prueba que se usarán para construir el modelo de amarre fuerte

$$
S_{\rho\tau}(\mathbf{k}) = \langle \chi_{\mathbf{k}\rho} | \chi_{\mathbf{k}\tau} \rangle
$$

La ecuación de Schrödingerse puede escribir como

$$
H_{sp}|\psi_{nk}\rangle = \epsilon_{nk}|\psi_{nk}\rangle
$$

Si multiplicamos por un bra y siguiendo la ecuación **(8)**

$$
\sum_{\tau} C_{\tau n k} \langle \chi_{\mathbf{k}\rho} | H_{sp} | \chi_{\mathbf{k}\tau} \rangle = \sum_{\tau} C_{\tau n k} \langle \chi_{\mathbf{k}\rho} | \chi_{\mathbf{k}\tau} \rangle \epsilon_{n\mathbf{k}}
$$

esto se puede rescribir con el Hamiltoniano de DFT y la matriz de traslape como

$$
\sum_{\tau} H_{\rho\tau}(\mathbf{k}) C_{\tau n \mathbf{k}} = \epsilon \sum_{\tau} S_{\rho\tau}(\mathbf{k}) C_{\tau n \mathbf{k}}.
$$

Para encontrar los valores de  $\epsilon_{n\mathbf{k}}$  se puede usar la ecuación

$$
det[H(\mathbf{k}) - \epsilon_{nk} S(\mathbf{k})] = 0
$$

Dada la simetría del cristal  $|\chi_{k+G,\tau}\rangle = |\chi_{k,\tau}\rangle$  y para que  $\psi_{n,k+G} = \psi_{nk}$  se debe cumplir que  $C_{\tau n,k+G}$  $C_{\tau n\mathbf{k}}$ .

La parte periódica de la función de onda tipo Bloch  $u_{nk}$  es

$$
u_{nk}(r) = \frac{e^{ik \cdot R}}{\sqrt{N}} \sum_{\tau} e^{ik \cdot (R+r)} \phi_{\tau}(r-R) = e^{-ik \cdot r} \psi_{nk}(r).
$$

Y el traslape ( $M_{mn}^{(\boldsymbol{k}, \boldsymbol{k}+\Delta \boldsymbol{k})}$ ) entre los estados de Bloch queda como

$$
M_{mn}^{(k,k+\Delta k)} = \frac{1}{N} \int dr \left[ \sum_{\tau \rho} C_{rm k}^* C_{\rho n,k+\Delta k} \sum_{R,R'} e^{ik \cdot (R'-R)} \phi_{\tau}^*(r-R) \phi_{\rho}(r-R') e^{i \Delta k \cdot (R'-r)} \right]
$$

En este modelo se asume que los orbitales atómicos se encuentran localizados fuertemente en los átomos a los que pertenecen y que son mutuamente ortogonales $\langle \bm Ri|\bm R'j\rangle=\delta_{ij}\delta(\bm R-\bm R')$ . El traslape será cero siempre que no sean los mismo orbitales (Soluyanov A. A., 2012).

### **2.4 Transformación de base**

Si se considera un Hamiltoniano de una sola partícula en un potencial  $V_{eff}$  que remplaza a la interacción que tiene con las otras partículas, los eigenestados del sistema se pueden multiplicar por una fase

$$
|\bar{\psi}\rangle = e^{i\varphi}|\psi\rangle
$$

y el nuevo estado tendrá las mismas observables y seguirá describiendo al mismo sistema.

Dado que en un cristal el estado base es un estado de muchas partículas, en vez de cambiar la fase individual del estado de una partícula, se debe buscar una transformación más general.

En el estado base de un aislante, las observables se definen por la proyección en el espacio de las bandas ocupadas

$$
\hat{P}_{\sigma}(\mathbf{k}) = \sum_{n}^{\mathcal{N}} |\psi_{n\mathbf{k}}\rangle \langle \psi_{n\mathbf{k}}|,
$$

donde  $\mathcal N$  es el número de bandas ocupadas. Si se quiere obtener el valor promedio de alguna observable  $\hat{O}$  se hace

$$
\langle \hat{\mathcal{O}} \rangle_k = Tr \left[ \hat{P}_{\sigma} \hat{\mathcal{O}} \right] = \sum_{m=1}^{\mathcal{N}} u_{mn}(\mathbf{k}) |\psi_{mk}\rangle
$$

La traza de una matriz es invariante con respecto a transformaciones unitarias, por lo que cualquier conjunto  $\mathcal N$  de vectores ortogonales que expanda el espacio de Hilbert puede describir el estado base del sistema. Si se tienen los eigenestados del Hamiltoniano se puede hacer una transformación unitaria  $u(\mathbf{k}) \in U(\mathcal{N})$  a los estados para obtener un nuevo conjunto de estados

$$
|\bar{\psi}_{nk}\rangle = \sum_{m=1}^{N} u_{mn}(\mathbf{k}) |\psi_{mk}\rangle
$$

este nuevo conjunto describirá al mismo sistema y se obtienen las mismas propiedades. El escoger una base u otra depende del problema (Soluyanov A. A., 2012).

### **2.5 Funciones de Wannier**

Es posible tener diferentes representaciones de las funciones de onda, la representación más usual es la de funciones de Bloch, ya que estas son muy fáciles de manejar en el espacio recíproco. Sin embargo, si se quiere trabajar en el espacio real las funciones de Wannier son una mejor representación ya que están bien localizadas.

Las funciones de Wannier son la transformada de Fourier de las funciones de Bloch y tienen la forma

$$
|Rn\rangle = \frac{V_{celda}}{(2\pi)^2} \int_{BZ} dk \, e^{-ik \cdot R} |\psi_{nk}\rangle
$$

donde  $V_{celda}$  es el volumen de la celda unitaria y  $\psi_{nk}$  es la funciones de onda normalizada. *R* representa la localización de la función de onda y  $n$  distingue entre las diferentes funciones de Wannier.

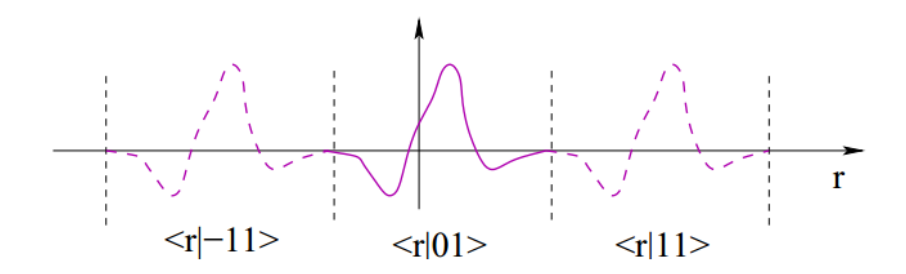

**Figura 11. Funciones de Wannier**. Las funciones de Wannier son periódicas en el espacio real. Imagen recuperada de Soluyanov A. A. (2012).

El centro de carga de la función de Wannier está dado por

Que es el centro de masa de la función.

Para que una función de Wannier describa bien a un sólido, el centro de carga de la función de Wannier debe estar cerca el centro de masa de la densidad electrónica del material. Un problema que surge al construir las funciones de onda de Wannier, es que cualquier estado de Bloch  $|\psi_{nk}\rangle$  que expanda el espacio se puede usar para su construcción. Al estado se le pueden aplicar diferentes transformaciones  $U(N)$  y el estado obtenido seguirá siendo eigenestado del Hamiltoniano. Y la localización del centro de carga de la función de Wannier va ser diferente para diferentes estados  $|\psi_{nk}\rangle$  (Soluyanov, 2012).

Marzari N. y Vanderbilt D. (1997) propusieron un criterio para evitar ambigüedades al construir las funciones de Wannier, escogiendo las funciones de Wannier máximamente localizadas en el espacio real.

#### **2.5.1 Funciones de Wannier Máximamente Localizadas**

Marzari N. y Vanderbilt D. (1997) proponen usar la dispersión cuadrática como medida de la deslocalización de la función de Wannier en el espacio real

$$
\Omega = \sum_{n=1}^{N} \left[ \langle 0n | \hat{r}^2 | 0n \rangle - \langle 0n | \hat{r} | 0n \rangle^2 \right]
$$

y propusieron un método para minimizar la dispersión a través de transformaciones unitarias. La propagación la dividen en dos partes  $\Omega = \Omega_I + \widetilde{\Omega}$ , donde  $\Omega_I$  es la parte que no cambia con la selección de la base y  $\tilde{\Omega}$  siendo la parte dependiente de la base

$$
\Omega_I = \sum_{n=1}^{\mathcal{N}} \left[ \langle 0n | \hat{r}^2 | 0n \rangle - \sum_{m=1}^{\mathcal{N}} \sum_{R} | \langle Rm | \hat{r} | 0n \rangle |^2 \right],
$$
  

$$
\widetilde{\Omega} = \sum_{n=1}^{\mathcal{N}} \sum_{Rm \neq 0n} | \langle Rm | \hat{r} | 0n \rangle |^2.
$$

Las funciones de onda de Wannier en 2D o 3D están máximamente localizadas en una de las direcciones.

Las funciones hibridas de Wannier son funciones tipo Wannier en una sola dirección, pero deslocalizadas en las otras

$$
|R_{x}k_{y}k_{z}n\rangle = \frac{L}{2\pi}\int_{-\frac{\pi}{L}}^{\frac{\pi}{L}}dk_{x}e_{x}^{-ikR_{z}}|\psi_{nk}\rangle,
$$

donde L es la longitud del parámetro de red en la dirección  $x \, y \, R_x = mL$  (Soluyanov A. A., 2012).

### **2.6 Aislantes topológicos**

Con la introducción de la topología y las fases geométricas en el estado sólido se han podido explicar diferentes fenómenos, como el efecto Hall cuántico. Se descubrió que la estructura de bandas de los aislantes puede ser topológicamente diferente. Una estructura con un gap de energía que pertenece a una clasificación topológica no puede ser deformada de manera continua en la otra. En este caso la deformación continua se refiere a cambios adiabáticos en el Hamiltoniano, para que esto se cumpla se debe evitar cerrar el gap.

La zona de Brillouin, que se vio en la sección 2.1.1, se puede considerar una variedad cerrada. En un aislante hay un espacio de vectores ocupados  $\mathcal N$  para cada punto de la variedad. La clasificación topológica está dada por las diferentes formas en que estos espacios vectoriales se pueden unir para formar el espacio dentro de la zona de Brillouin.

Como cualquier otra observable, la topología de un aislante está determinada por sus bandas ocupadas. Y estas son independientes a la base que se use. Sin embargo, aunque la topología de un aislante es independiente de la base escogida, las expresiones para encontrar la fase topológica deben contener términos que dependen de la base (Soluyanov A. A., 2012).

#### **2.6.1 Fase de Berry**

En 1984 Berry probo que si un estado cuántico evoluciona de forma cíclica surge una fase de origen geométrico que debería ser observable.

Si un sistema depende de los parámetros externos  $\xi$ , estos parámetros pueden variar con el tiempo, así que de forma general el Hamiltoniano se puede escribir como  $H(\xi(t))$ . El teorema cuántico adiabático dice que si un sistema que inicialmente está en un estado  $|\psi n(0)\rangle = |n(\xi(0))\rangle$  permanecerá en el eigenestado instantáneo del Hamiltoniano en el proceso de evolución adiabática

$$
H(\xi(t))|n(\xi(t))\rangle = E_n(\xi(t))|n(\xi(t))\rangle
$$

Durante el proceso, el estado adquiere una fase dinámica y una fase geométrica ( $e^{i\gamma_n(t)}$ )

$$
|\psi_n(t)\rangle = e^{i\gamma_n(t)}e^{i/\hbar\int_0^t \epsilon_n(\xi(t'))dt'}|n(\xi(t))\rangle.
$$

Poniendo eso en la ecuación de Schrödinger independiente del tiempo con el Hamiltoniano  $H(\xi(t))$  y multiplicando el resultado de la ecuación por  $\langle n(\xi(t))|$ , la fase geométrica queda expresada como

$$
\gamma_n = \int_{\mathcal{C}} \mathcal{A}_n(\xi) \cdot d\xi,
$$

y  $A_n$ toma la forma

$$
\mathcal{A}_n(\xi) = i \langle n(\xi) | \frac{\partial}{\partial \xi} | n(\xi) \rangle
$$

 $\mathcal C$  es la trayectoria que sigue el parámetro  $\xi$  durante su evolución. Si se transforma la base

$$
|n'(\xi)\rangle = e^{i\varphi(\epsilon)}|n(\xi)\rangle
$$

la fase  $\mathcal A$  cambia a

$$
\mathcal{A}'_n = \mathcal{A}_n - \frac{\partial}{\partial \xi} \varphi(\xi).
$$

La fase geométrica tiene ese nombre ya que esta depende de la geometría del espacio, en este caso del espacio de los estados ocupados.

Aquí pueden pasar dos cosas si  $\xi(t=0) \neq \xi(t=t_f)$  la fase es 0, pero si se considera una evolución cíclica con  $\xi(t = 0) = \xi(t = t_f)$  la fase de Berry  $\gamma_n$  toma la forma

$$
\gamma_n = \oint_{\mathcal{C}} \mathcal{A}_n(\xi) \cdot d\xi
$$

donde  $\mathcal{A}_n(\xi)$  es el potencial de Berry.

En estado sólido las funciones de Bloch dependen de  $k$ , para una banda  $n$  el potencial de Berry que tiene la forma

$$
\mathcal{A}_n(\mathbf{k}) = i \langle u_{n\mathbf{k}} | \nabla_{\mathbf{k}} | u_{n\mathbf{l}} \rangle.
$$

y la curvatura de Berry se puede definir como

$$
\mathcal{F}(\mathbf{k}) = \nabla_{\mathbf{k}} \times \mathcal{A}(\mathbf{k}).
$$

SI se consideran  $\mathcal{N} > 1$  bandas, el potencial toma una forma no Abeliana, esto quiere decir que los elementos no pueden conmutar, se puede escribir como

$$
\mathcal{A}_{mn,\alpha} = i \langle u_{n\mathbf{k}} | \partial_{\mathbf{k}\alpha} | u_{nl} \rangle,
$$

la curvatura de Berry queda

$$
F_{mn,\alpha\beta} = \mathcal{F}_{mn,\alpha\beta} - i \big[ \mathcal{A}_{\alpha}, \mathcal{A}_{\beta} \big]_{mn}
$$

donde

$$
\mathcal{F}_{mn,\alpha\beta} = i \big[ \langle \partial_{k\alpha} u_{nk} | \partial_{k\beta} u_{mk} \rangle - \langle \partial_{k\beta} u_{nk} | \partial_{k\alpha} u_{mk} \rangle \big].
$$

La integral de la curvatura de Berry sobre una variedad cerrada es un número entro y una invariante topológica llamada número de Chern. Al integrar  $F(k)$  sobre la zona de Brillouin el resultado es un valor entero, en dos dimensiones

$$
C = \frac{1}{2\pi} \iint_{BZ} Tr[F_{\alpha\beta}] dk_{\alpha} dk_{\beta}.
$$

En tres dimensiones se pueden definir tres números de Chern  $\{C_\alpha,C_\beta,C_\gamma\}$ . Ya que para cierto valor de  $k_\alpha$ una sección transversal que sea ortogonal al vector unitario  $\hat{k}_{\alpha}$ , se forma una zona de Brillouin bidimensional (Soluyanov, 2012).

#### **2.6.2 Modelo SSH**

El modelo SSH es un modelo sencillo que permite entender mejor el concepto de las transformaciones adiabáticas en un sistema. Este modelo describe el comportamiento de los electrones en una red unidimensional como la que se puede ver en la figura 12.

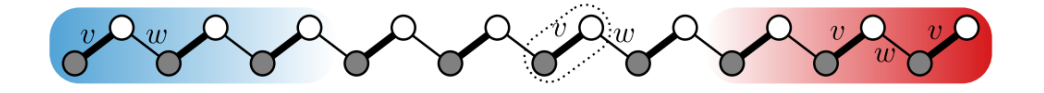

**Figura 12. Modelo SSH**. El modelo SSH es una cadena unidimensional. Imagen recuperada de Asbóth K. J *et. al.* (2015).

La forma del Hamiltoniano para este modelo es

$$
\hat{H} = \nu \sum_{m=1}^{N} (|m, B\rangle\langle m, A| + h, c) + w \sum_{m=1}^{N-1} (|m+1, A\rangle\langle m, B| + h, c)
$$

donde la primera parte representa el hopping que puede darse en la misma celda y la segunda representa el hopping entre celdas contiguas.  $|m, A/B\rangle$  representa el estado cuando el electrón está en la celda m, en la subred  $A/B$ , v representa el hopping en la misma celda, w representa el hopping entre celdas y  $v, w \geq 0$  y  $v, w \in \mathbb{R}$ .

La estructura de bandas del sistema se puede ver en la figura 13. Dependiendo del valor de  $v \, y \, w$  este sistema se puede comportar como un aislante (casos a, b, d, e) o como un conductor (caso c).

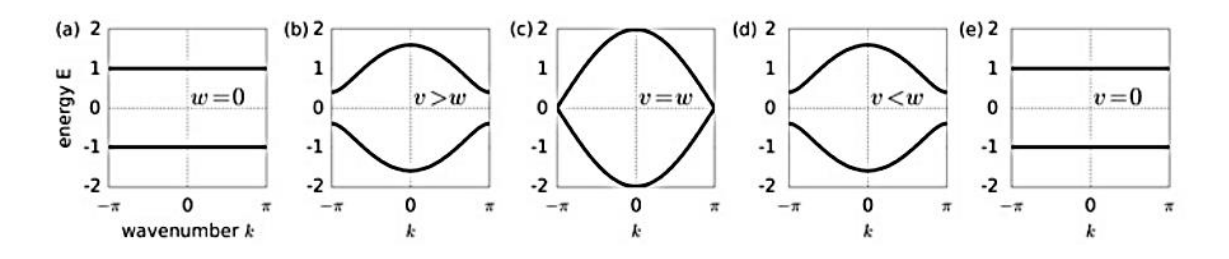

**Figura 13. Diagrama de cambios adiabáticos en el modelo SSH**. Estructura de bandas del sistema conforme se varían los parámetros  $v$  y w. Imagen recuperada de Asbóth K. J et. al. (2015).

Así mismo, dependiendo de estos valores, el sistema puede ser un aislante trivial o topológico. En la figura 14 se puede ver un diagrama de las fases topológicas de este sistema. La parte blanca representa el lugar donde se comporta como un aislante topológico. Todas las modificaciones que hagamos en el Hamiltoniano, mientras nos mantengamos en la parte blanca, son transformaciones adiabáticas. La parte gris representa el espacio donde este sistema se comporta como un aislante trivial.

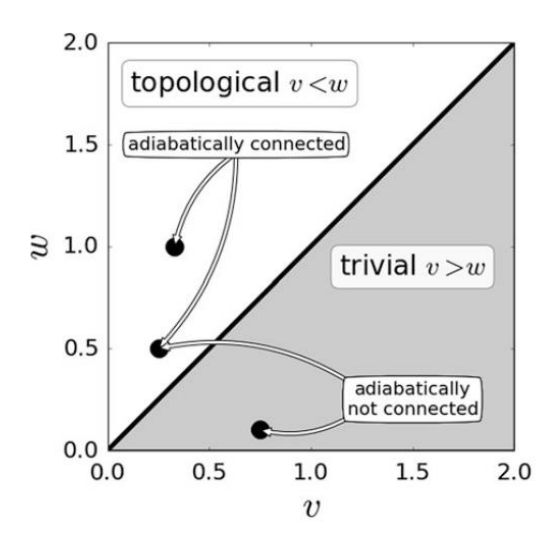

**Figura 14. Diagrama de cambios adiabáticos en el modelo SSH**. Diagrama de las fases topológicas del sistema. Imagen recuperada de Asbóth K. J *et. al.* (2015).

Si quisiéramos pasar de la parte blanca a la gris el gap del sistema se cerraría, como se puede ver en la figura 13. Esto quiere decir que no es posible hacer una transformación adiabática para pasar de una fase trivial a una topológica (Asbóth K. J *et. al.*, 2015).

#### **2.6.3 Invariante** ℤ

Los aislantes con simetría de inversión temporal se pueden clasificar con la invariante topológica  $\mathbb{Z}_2$ , estos se dividen en triviales, que son los materiales aislantes normales, los cuales tienen una invariante  $\mathbb{Z}_2$  par, y los topológicos con una invariante  $\mathbb{Z}_2$  impar, estos no se puede transformar de uno a otro haciendo transformaciones adiabáticas, ya que es necesario que se cierre el gap. Los aislantes topológicos están caracterizados por tener un número impar de pares de Kramer contra propagantes en los estados de borde 2D y en 3D por un número impar de lazos de Fermi encerrando ciertos puntos de alta simetría de la estructura de bandas.

En la presencia de inversión temporal las bandas de energía deben estar en pares de Kramer, por lo tanto se cumple que para cada banda  $n$  existe una banda  $m$  que cumplen

$$
\epsilon_{nk}=\epsilon_{m-k}.
$$

Hay puntos en la zona de Brillouin donde la energía esta doblemente degenerada la cual está protegida por la simetría de inversión temporal. Hay puntos  $k^*$  tales que  $-k^* = k^* + G$  y dada la periodicidad de la zona de Brillouin  $\epsilon_{n{\bf k}^*}=\epsilon_{n-{\bf k}^*}=\epsilon_{m-{\bf k}^*}$ . Ya que la inversión temporal pasa  ${\bf k}$  en  $-{\bf k}$ , esos puntos se llaman puntos de inversión temporal. En 3D hay ocho puntos ( $\mathbf{k}^* = \mathbf{0}$ ;  $\mathbf{k}^* = \frac{G_i}{2}$  $\frac{G_i}{2}$ ;  $k^* = \frac{G_i + G_j}{2}$  $\frac{1}{2}$ , donde *i*, *j* =  $1,2,3 \text{ y } k^* = (G_1 + G_2 + G_3)/2$ ) (Soluyanov A. A., 2012).

La fase topológica de un aislante tridimensional con simetría temporal esta descrita por un índice topológico fuerte  $v_0$ , este es independiente de la base que se use para describir al material, y tres índices débiles  $v_1$ ,  $v_2$  y  $v_3$ , estos dependen de la base que se use para describir al material. Con estas invariantes topológicas los aislantes topológicos en tres dimensiones se pueden dividir en aislantes topológicos fuertes y débiles. Los aislantes topológicos débiles son sensibles a impurezas o desorden en la red, ya que, si hay desorden en la red, los aislantes topológicos débiles se comportarán como aislantes triviales, los aislantes topológicos fuertes son más robustos ante impurezas en la red. Un material se considera un aislante topológico fuerte cuando la invariante  $v_0 = 1$ , los aislantes topológicos débiles son cuando  $v_0 = 0$ , pero  $v_1$ ,  $v_2$  o  $v_3$  tienen un valor de 1.

Los ocho puntos de alta simetría forman un paralelepípedo en el espacio recíproco con seis caras numeradas como  $n_1 = 0$ ,  $n_2 = 0$ ,  $n_3 = 0$ ,  $n_1 = 1$ ,  $n_2 = 1$  y  $n_3 = 1$ . En cualquiera de las caras el Hamiltoniano queda en función de dos direcciones de  $k$  y se puede tratar como un Hamiltoniano de un sistema bidimensional con inversión temporal. Los tres índices débiles ( $v_1$ ,  $v_2$  y  $v_3$ ) están definidos por la invariante  $\mathbb{Z}_2$  asociadas con las superficies  $n_1 = 1$ ,  $n_2 = 1$  y  $n_3 = 1$ . El índice fuerte  $(v_0)$  es el módulo 2 de la suma de todas las invariantes  $\mathbb{Z}_2$ .

## **2.7 Método de los centros de carga de las funciones de Wannier para la determinación de la invariante** ℤ

Fu L. y Kane C. L. (2007) proponen que una forma de encontrar la invariante  $\mathbb{Z}_2$  es a través de la polarización del material. Ellos consideraron una familia de Hamiltonianos que dependan de forma continua de un parámetro de bombeo  $t$  y que satisfagan las propiedades:

$$
H[t + T] = H[T]
$$

$$
H[-t] = \theta H[t] \theta^{-1}
$$

donde  $\theta$  es el operador de simetría de inversión temporal  $T$ .

Ellos utilizan un modelo de amarre fuerte para hacer la demostración. El modelo es

$$
H = H_0 + V_h + V_t + V_{so}
$$

donde

$$
H_0 = t_0 \sum_{i,\alpha} \left( c_{i\alpha}^\dagger c_{i+1\alpha} + c_{i+1\alpha}^\dagger c_{i\alpha} \right)
$$
  

$$
V_h = h_{st} \sum_{i} (-1)^i \sigma_{\alpha\beta}^Z c_{i\alpha}^\dagger c_{i\beta}
$$

 $i, \alpha \beta$ 

$$
V_t = \Delta t_{st} \sum_{i,\alpha} (-1)^i (c_{i\alpha}^\dagger c_{i+1\alpha} + c_{i+1\alpha}^\dagger c_{i\alpha})
$$
  

$$
V_{so} = \sum_{i,\alpha,\beta} i \vec{e}_{so} \cdot \vec{\sigma}_{\alpha\beta} (c_{i\alpha}^\dagger c_{i+1\alpha} + c_{i+1\alpha}^\dagger c_{i\alpha})
$$

Dada la forma de  $V_h$  y  $V_t$ , este sistema cumple con la simetría de inversión temporal a  $t = 0$  y  $t = T/2$ . En la figura 15 están los niveles de energía en función del parámetro de bombeo. En este caso la simetría de inversión temporal permite que haya estados degenerados en  $t = T/2$ .

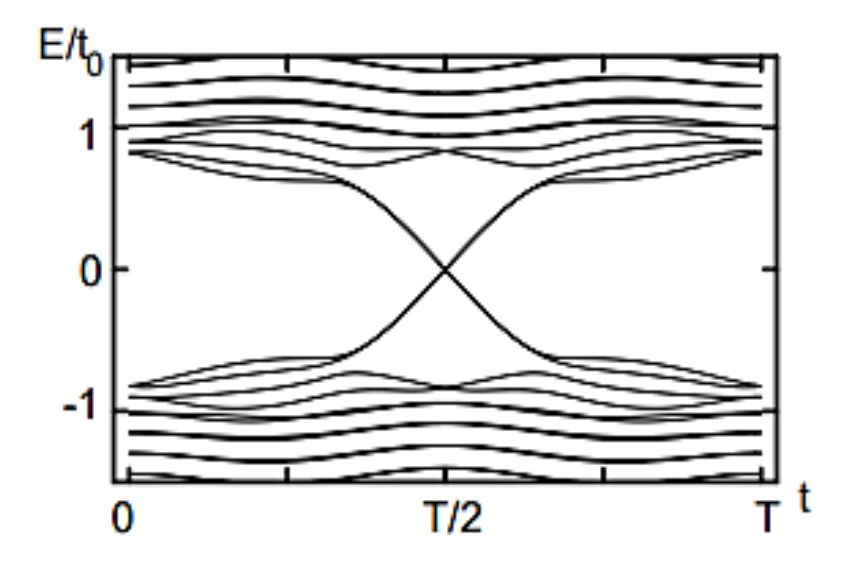

**Figura 15. Niveles de energía en función del parámetro de bombeo**. Cuando se ha recorrido la mitad del ciclo, el sistema pasa a un estado excitado. Imagen recuperada de Fu L. y Kane C. L. (2007).

La polarización está dada por

$$
P_p = \sum_n \langle 0, n | r | 0, n \rangle = \frac{1}{2\pi} \oint dk \mathcal{A}(k)
$$

donde

$$
\mathcal{A}(k) = i \sum_{n} \langle u_{k,n} | \nabla_k | u_{k,n} \rangle.
$$

y a lo largo del bombeo la diferencia de polarización está dada por

$$
P_{\rho}[t_2] - P_{\rho}[t_1] = \frac{1}{2\pi} \left[ \oint_{c2} dk \mathcal{A}(t,k) - \oint_{c1} dk \mathcal{A}(t,k) \right]
$$

lo que está dentro de los corchetes se puede escribir como

$$
\mathcal{F}(t,k) = i \sum_{n} \left[ \langle \nabla_t u_{k,n}(t) | \nabla_k u_{k,n}(t) \rangle - c.c \right]
$$

y la ecuación queda

$$
P_{\rho}[t_2] - P_{\rho}[t_1] = \frac{1}{2\pi} \int_{\tau_{1,2}} dt dk \mathcal{F}(t,k) .
$$

El teorema de Kramer dice que cada estado de Bloch esta degenerado y las bandas de energía vienen en pares, las cuales están degeneradas en los puntos  $k^* = 0, \pi$ . En la figura 16 hay un diagrama de las bandas degeneradas.

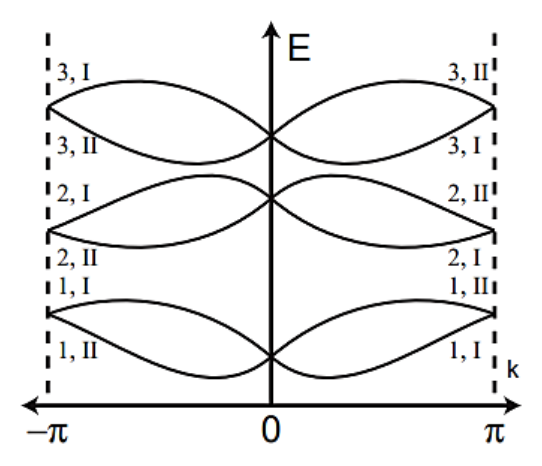

**Figura 16. Bandas de energía degeneradas**. Las bandas de energía están degeneradas en los puntos  $k^* = 0, \pi$ . Imagen recuperada de Fu L. y Kane C. L. (2007).

Ellos proponen considerar cada función de Wannier degenerada de forma separada para obtener más información, y se pasa de tener  $2N$  pares por  $N$  pares

$$
|u_{-k,\alpha}^{I}\rangle = -e^{i\chi_{k,\alpha}}\theta |u_{k,\alpha}^{II}\rangle
$$
  

$$
|u_{-k,\alpha}^{II}\rangle = -e^{i\chi_{-k,\alpha}}\theta |u_{k,\alpha}^{I}\rangle
$$

donde  $\alpha = 1,2,3,...,N/2$  representa cada uno de los pares y se etiqueta a cada elemento del para como  $I, II.$  La conexión de Berry parcial queda como

$$
A^{S}(k) = i \sum_{\alpha} \langle u_{\alpha k}^{S} | \partial_{k} | u_{\alpha k}^{S} \rangle
$$

y la polarización parcial queda como

$$
P_{\rho}^{S} = \frac{1}{2\pi} \oint dk \mathcal{A}^{S}(k) .
$$

Ellos definen la inversión temporal de polarización como

$$
P_{\theta} = P_{\rho}^I - P_{\rho}^{II}
$$

y llegan a la conclusión de que la invariante  $\mathbb{Z}_2$  queda definida por

$$
\Delta = [P_{\theta}(T/2) - P_{\theta}(0)] \mod 2.
$$

En términos de los centros de carga se puede escribir

$$
\Delta = \left[ \sum_{\alpha} [\bar{r}_{\alpha}^I(T/2) - r_{\alpha}^{II}(T/2)] - \sum_{\alpha} [\bar{r}_{\alpha}^I(0) - \bar{r}_{\alpha}^{II}(0)] \right] \mod 2.
$$

En el capítulo siguiente se define la Hipótesis y los objetivos del trabajo. Todo lo que se vio en este capítulo sirve para entender la metodología que se siguió para determinar si el *ReCN* es un aislante topológico.

## **3.1 Hipótesis**

El ReCN se ha reportado como un termoeléctrico y como el Re es un elemento pesado que presenta una fuerte interacción espín-órbita, ambas propiedades son características de los aislantes topológicos, consideramos que el ReCN es un aislante topológico.

## **3.2 Objetivos**

#### **3.2.1 Objetivo general**

 Determinar si el ReCN es un aislante topológico utilizando el método de los centros de carga de Wannier para obtener las invariantes topológicas  $\mathbb{Z}_2$ .

#### **3.2.2. Objetivos específicos**

- Encontrar la estructura de bandas del ReCN por el método del funcional de densidad DFT y las funciones de Bloch correspondientes.
- Utilizando las funciones de Wannier máximamente localizadas, obtener el modelo de amarre fuerte para el material.
- Utilizando el método de los centros de carga de las funciones de Wannier determinar las invariantes topológicas  $\mathbb{Z}_2$ .

### **4.1 Descripción general del programa WIEN2k**

El programa WIEN2k es un paquete computacional que perímete hacer cálculos de primeros principios por el método de DFT. Con el programa es posible calcular algunas propiedades de sólidos cristalinos como: la densidad electrónica, la polarización de espín, espectro de rayos X, entre algunas otras.

*Wien2k* se basa en el método de ondas planas aumentadas de potencial completo (FP-LAPW por sus siglas en inglés). Este método divide el espacio en dos regiones, en la figura 17 se puede ver un esquema de esta separación. Una región consiste en esferas de radio  $R_\alpha$  que se ubica alrededor de los átomos y estas no se deben traslapar entre sí (región  $I$  en la figura 17). La otra es la región intersticial entre los átomos (región  $II$  en la figura 17). Para cada una se usa una base diferentes, en la región  $I$  se utilizan soluciones radiales a la ecuación de Schrödinger, en la región intersticial se utilizan ondas planas (Blaha P. *et. al.,* 2016).

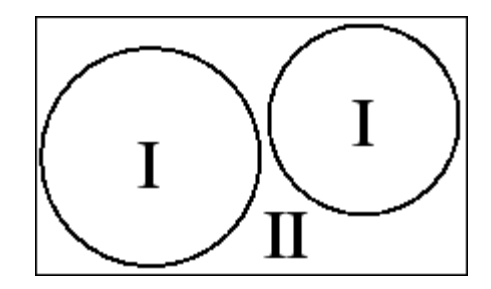

**Figura 17. División del espacio en el método de ondas planas aumentadas**. En el método de ondas planas aumentadas el espacio se divide en dos secciones. La sección  $I$  son esferas que se ubican alrededor de los átomos, aquí se utiliza como base soluciones radiales a la ecuación de Schrödinger. La región II es la zona intersticial entre los átomos, en esta región se utilizan ondas planas como base. Imagen recuperada de Blaha P. *et. al.* 2016.

## **4.2 Cálculo de la estructura electrónica del ReCN**

Para el cálculo de la estructura electrónica del ReCN se usó la versión 16.1 del programa *WIEN2k*. Se uso  $K_{max} R_{MT} = 7$ , donde  $R_{MT}$  se refiere al radio menor considerad en el potencial tipo charola de muffin, y  $K_{max}$  es el tamaño máximo del vector de la red recíproca.

El cálculo se hizo de tres formas diferentes, una fue usando el potencial de correlación GGA de Perdrew-Burke-Ernzerhof, otra usando el potencial de correlación Beck-Johnson y otra usando el potencial de correlación Becke-Johnson y el efecto espín-órbita.

Se utilizó el potencial de correlación modificado de Becke-Johnson, ya que en la literatura (Camargo-Martínez J. A. y Baquero R., 2012) se ha reportado que suele dar valores más cercanos a los que se obtienen experimentalmente.

## **4.3 Descripción general del programa Wien2Wannier y Wannier90**

El programa *Wien2Wannier* es una interfaz entre el programa WIEN2k y el programa Wannier90. Este programa está escrito en FORTRAN 90. Este programa ayuda a calcular la matriz de traslape entre las funciones de Bloch y la matriz de traslape con los orbitales que se usarán, a partir de las funciones obtenidas por el programa *WIEN2k* (Kunes J. *et. al.* 2010).

El programa *Wannier90* está escrito en FORTRAN 90. Este programa calcula funciones de Wannier Máximamente Localizadas a partir de un grupo de bandas de energía de Bloch. Esto lo hace buscando aquellas funciones de Wannier que tengan la menor dispersión.

## **4.4 Construcción de las funciones de Wannier Máximamente Localizadas**

Se usó la versión 2.0 del *wien2wannier* para calcular sacar las matrices de traslape y de proyección de los orbitales. Para construir las funciones de Wannier se consideraron los orbitales  $d$  del Re, los  $p$  del C y los  $p$  del N, como las funciones base, ya que estos son las que encontramos que tienen mayor contribución cerca del nivel de Fermi.

A partir de las matrices de proyección, se usó la versión 2.1 del programa *Wannier90* para construir el modelo de amarre fuerte usando funciones de Wannier máximamente localizadas. Se considera que la función de dispersión convergió cuando la diferencia entre dos iteraciones es menor a  $10^{-9}$ .

Después se comparó la estructura de bandas obtenidas con el modelo de amarre fuerte y las obtenidas por DFT para ver si había consistencia entre ambos.

Ya que la estructura de bandas obtenida por DFT y por el modelo de amarre fuerte se ajustarán bien, se usó el código *wplot* para obtener la gráfica de la función de onda en el espacio real y poder visualizar que las funciones estuvieran bien localizadas en el espacio real.

### **4.5 Descripción general del programa Z2pack**

El programa *Z2Pack* permite encontrar la invariante topológica de los materiales. Está escrito en Python. Este programa usa el método de centro de cargas de las funciones de Wannier para determinar la invariante topológica ℤ<sup>2</sup> . Se utilizó el programa *TBmodels* que sirve como interfaz con el programa *Wannier90*, con esto se puede usar el Hamiltoniano obtenido por *Wannier90* dentro del programa *Z2pack* (Soluyanov A. A., Vanderbilt D., 2011).

## **4.6 Cálculo de la invariante** ℤ

Para el cálculo de la invariante topológica se usó la versión 2.0 del programa z2pack. A partir del Hamiltoniano obtenido por el programa Wannier90, se construye el modelo para hacer el cálculo de la invariante topológica.

Ya que el material es un material 3D, se calcula la invariante topológica en los 6 planos de alta simetría en el espacio recíproco. La distancia mínima entre el GAP mayor y el centro de carga contiguo fue de 0.1, este valor permite que no haya ambigüedad si se movió la posición del GAP o no, si es muy pequeña se agrega una línea extra automáticamente.

Para el cálculo de las invariantes  $v$  a partir de las invariantes  $\mathbb{Z}_2$  calculadas. Las invariantes  $v_1$ ,  $v_2$  y  $v_3$  son las invariantes obtenidas al poner  $k_x$ ,  $k_y$  o  $k_z = \frac{2\pi}{g/h}$  $\frac{2\pi}{a/b/c}$  según sea el caso y para la invariante  $v_0$  se sumaron todas las invariantes  $\mathbb{Z}_2$  y se sacó el modulo con 2 como lo indican Fu y Kane (2007).

### **4.7 Diagrama de flujo y resumen de la metodología**

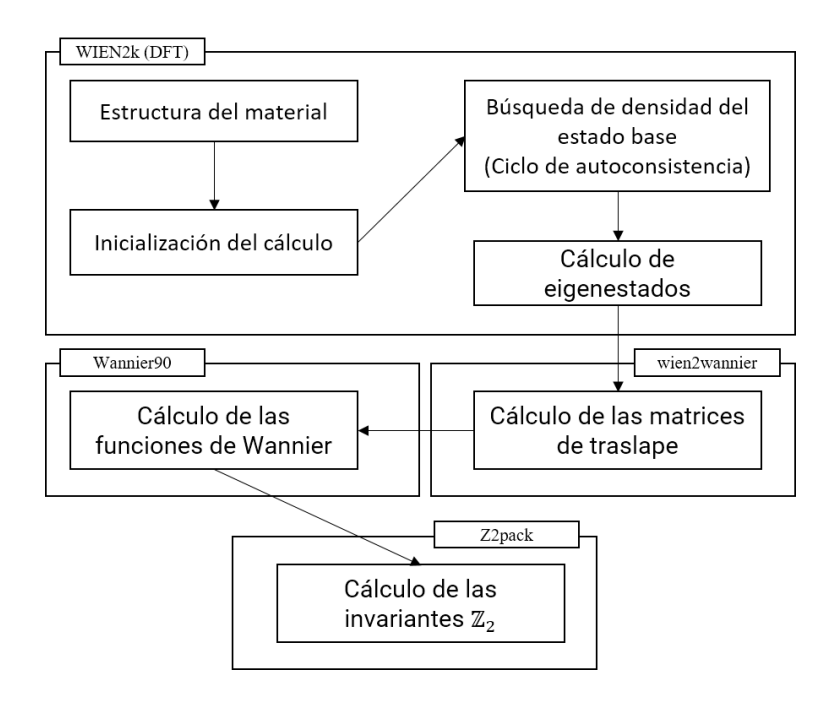

**Figura 18. Diagrama de flujo de la metodología**. Durante el proceso hubo 4 pasos importantes, se obtuvieron las funciones de onda y eigenvalores a partir del método DFT, se encontraron las matrices de proyección, se construyó el modelo de amarre fuerte con funciones de Wannier máximamente localizadas y por último se encontraron las invariantes topológicas  $\mathbb{Z}_2$  a partir del método de centro de carga de las funciones de Wannier.

Se partió de la estructura P3m1 del ReCN descrita en el artículo de Fan X. *et. al.* (2015). A partir de esta estructura se utilizó el programa *WIEN2k* para determinar las funciones de onda de Bloch y los eigenestados del Hamiltoniano (estructura de bandas). Antes de proseguir se comparó la estructura de bandas obtenidas con las obtenidas por Fan X. *et. al.* (2015), para verificar que todo estuviera bien.

Tras obtener las funciones de onda de Bloch se utilizó el programa *wien2wannier* para encontrar las matrices de traslape de las funciones de ondas. Estas se utilizaron en el programa *Wannier90* para construir el modelo de amarre fuerte utilizando como base funciones de onda de Wannier máximamente localizadas. Tras encontrar el modelo se obtuvieron los eigenestados y se compararon con los obtenidos por el método DFT.

Tras obtener las funciones de Wannier máximamente localizadas se utilizó el programa *Z2pack* que utiliza el método de centros de carga de las funciones de Wannier para obtener las invariantes topológicas.

En el Apéndice A se da una descripción detallada de la metodología utilizada para poder replicar los resultados.

## **Capítulo 5. Resultados y discusiones**

A continuación, se presentan los resultados obtenidos. El primer paso fue utilizar el método DFT para obtener las funciones de onda de Bloch y la estructura de bandas del sistema.

Para realizar el cálculo se utilizó el potencial de correlación modificado Becke-Jonhnson (mBJ). El *gap* que fue de 0.872 eV. Se ha reportado en la literatura (Camargo-Martínez J. A., Baquero R., 2012) que este potencial da resultados más cercanos a los obtenidos experimentalmente. Cuando se hizo el cálculo sin utilizar este potencial se obtuvo un *gap* de 0.696 eV, el cual es similar al obtenido por Fan X. *et. al.* (2015) cuando simularon este material.

La celda del ReCN es un red hexagonal que pertenece al grupo espacial  $186 P6_3 mc$ . Los parámetros de red utilizados fueron  $a = b = 2.879 \text{ Å}$  y  $c = 7.851 \text{ Å}$ . En la figura 19 se puede ver la celda.

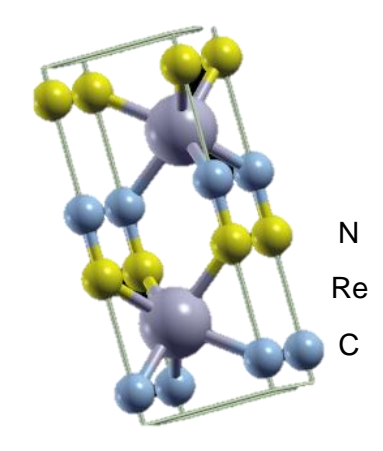

**Figura 19. Celda del** *ReCN*. La celda del *ReCN* es un red hexagonal que pertenece al grupo espacial 186  $P6_3mc$ .

## **5.1 Densidad de estados**

En la figura 20 se puede ver la densidad de estados del material. Se encontró que los orbitales  $d$  del  $Re$ son los que tienen la mayor contribución cerca del nivel de Fermi. También hay una muy ligera contribución de los orbitales  $p$  del  $C$  y los orbitales  $p$  del  $N$ .

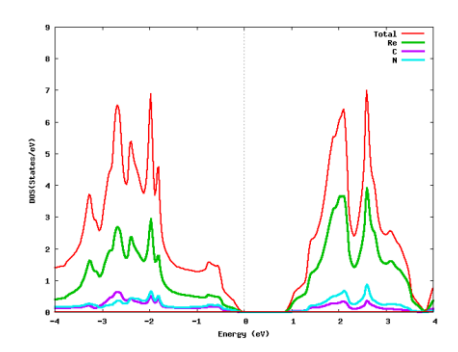

**Figura 20. Densidad de estados del ReCN**. Densidad de estados del *ReCN* obtenidas utilizando el potencial de correlación electrónica de Becke-Johnson. El color rojo representa los estados totales, el color verde representa solo los estados del *Re*, el morado solo los del *C* y el azul solo los del *N*.

## **5.2 Estructura de bandas**

En la figura 21, se puede ver la estructura de bandas del ReCN. La estructura de bandas obtenida es similar a la reportado por Fan X. *et. al.* (2015). Las diferencias se deben al potencial mBJ, ya que cuando no se utilizó este potencial la estructura que se obtuvo fue idéntica a la de ellos.

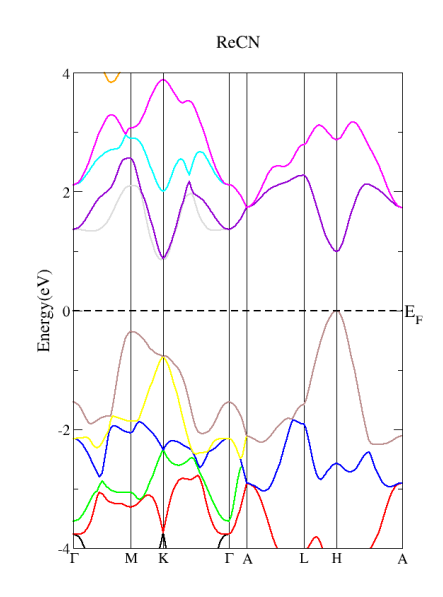

**Figura 21. Estructura de bandas del ReCN**. Estructura de bandas del *ReCN* obtenida utilizando el potencial de correlación electrónica de Becke-Johnson. Aquí los colores solo ayudan a diferenciar entre eigenestados diferentes y no tienen ningún significado.

Para determinar la contribución de los orbitales a las bandas, se hizo la proyección de los orbitales. Se puede ver en la figura 22, que las bandas que están cerca al nivel de Fermi pertenecen al orbital  $d$  del  $Re$ . En el caso del  $C$  y del  $N$  los orbitales con mayor contribución fueron los  $p$ .

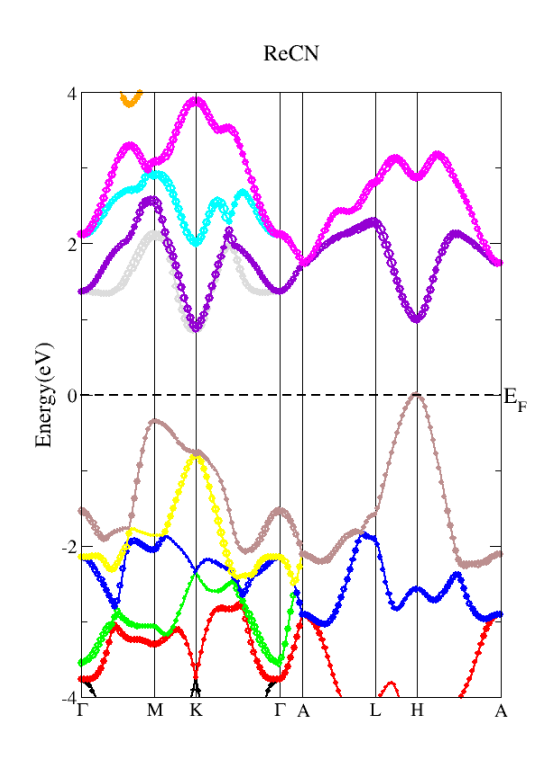

**Figura 22. Estructura de bandas del ReCN proyectada**. Estructura de bandas del ReCN proyectadas sobre los orbitales d del ReCN.

## **5.3 Funciones de Wannier**

Ya que se tenía la función de onda y la estructura de bandas lo siguiente fue construir un modelo de amarre fuerte utilizando como base funciones de onda de Wannier.

Para construir el modelo solo utilizamos las bandas cercanas al nivel de Fermi. Los orbitales utilizados para construir el modelo fueron: los  $d$  del  $Re$ , los  $p$  del  $C$  y los  $p$  del  $N$ .

En la figura 23 se muestra una comparación de las bandas obtenidas por el método DFT y por el modelo de amarre fuerte que se construyó. Se puede ver que hay una gran correspondencia en la estructura de bandas obtenida con ambos métodos. En las bandas que se encuentran sobre el nivel de Fermi alrededor del punto  $M$  se ve un comportamiento raro, esto se le atribuyó a que este modelo no considera

completamente al sistema, solo una parte de él, aparte de que puede haber un pequeño error asociado al construir el modelo.

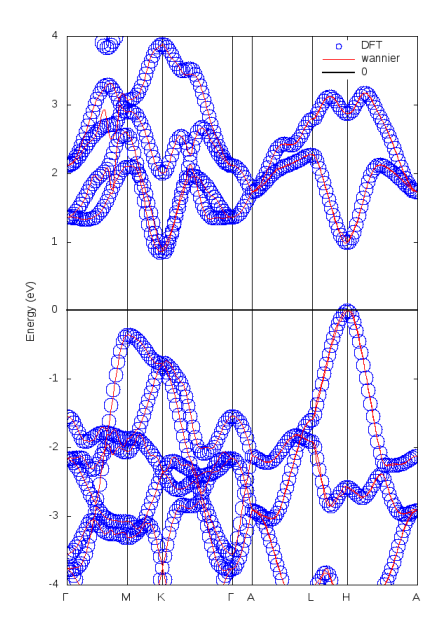

**Figura 23. Estructura de bandas del ReCN a partir de las funciones de Wannier**. La línea de la gráfica representa las bandas obtenidas por el método de DFT y los círculos representan las bandas calculadas a partir del modelo de Wannier.

En la figura 24 se muestra el modulo cuadrado de una de las funciones de onda de Wannier. Esta se encuentra en el espacio real y se pude ver que está bien localizada alrededor del átomo de Re.

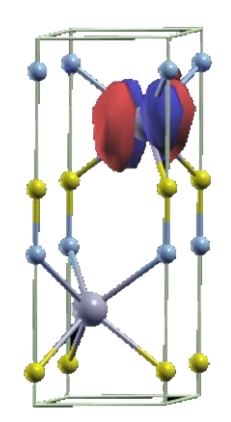

**Figura 24. Función de onda en el espacio real**. En la figura se muestra el módulo de la función de onda en el espacio real, se ve que está localizada alrededor del átomo de  $Re$ .

## **5.4 Invariantes** ℤ

Una vez que se obtuvo el modelo de amarre fuerte se prosiguió a obtener las invariantes topológicas para este material.

En un material tridimensional existen 6 invariantes  $\mathbb{Z}_2$  una por cada plano formado por los puntos de alta simetría. Estos planos corresponden a los formados por los puntos  $\overline{ALTM}$ ,  $\overline{LHMK}$ ,  $\overline{ALH}$  γ  $\overline{\Gamma MK}$ , debido a la simetría los planos  $\overline{ALTM}$  y  $\overline{LHMK}$  aparecen dos veces en el espacio recíproco. En la figura 25 se puede ver una celda hexagonal en el espacio recíproco donde se pueden visualizar los puntos de alta simetría.

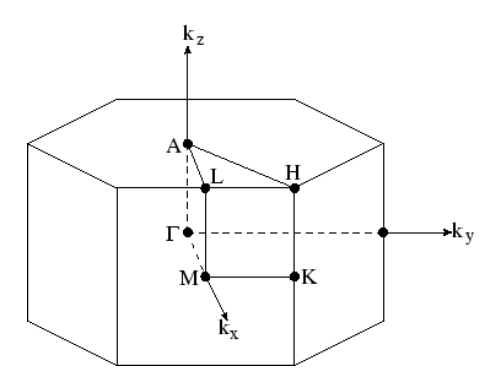

**Figura 25. Espacio recíproco de la red Hexagonal**. En la figura se muestra el espacio recíproco correspondiente a una red Hexagonal y los puntos de alta simetría.

Para calcular la invariante topológica uno de los vectores  $k_x, k_y$  o  $k_z$  se ponían fijos y solo te movías en los otros dos, los valores que se ponían era 0 o $\frac{2\pi}{a/b}$  $\frac{2\pi}{a/b/c}$  dependiendo de que plano se quería calcular. En la figura 26 se muestra la evolución de los centros de carga de las funciones de Wannier conforme se hace el recorrido.

$$
\mathbb{Z}_2 = 0 \hspace{2.6cm} \mathbb{Z}_2 = 0
$$

$$
k_x=0
$$

 $k_x = \frac{\pi}{a}$ 

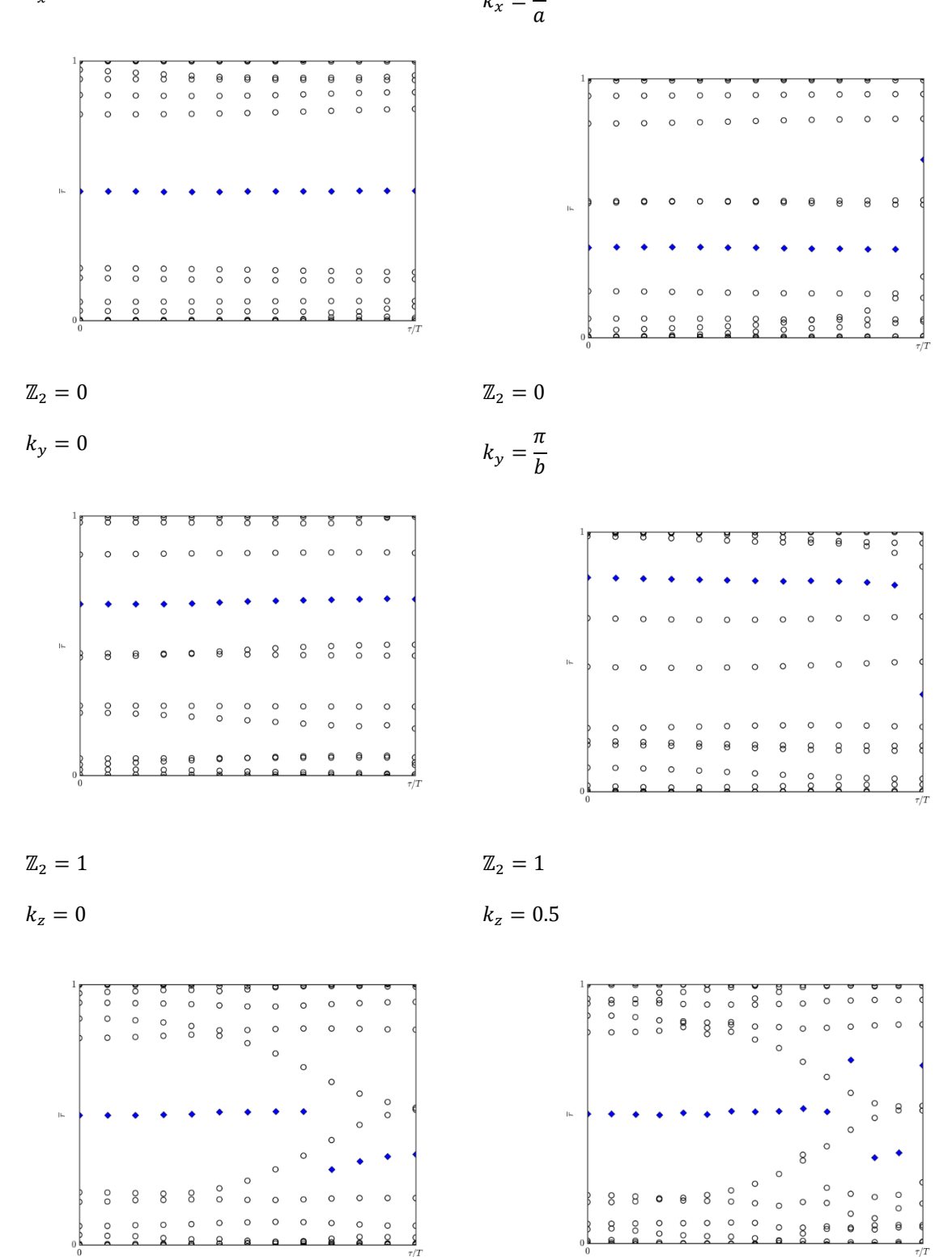

**Figura 26. Evolución de las funciones de Wannier**. El punto azul indica el GAP mayor entre los centros de carga de las funciones de Wannier, a través de esto es posible determinar la invariante  $\mathbb{Z}_2$  de cada plano.

#### **5.5 Invariantes**

Para determinar si un material tridimensional es un aislante topológico se deben calcular las invariantes  $v_0$ ,  $v_1$ ,  $v_2$  y  $v_3$ . Las invariantes  $v_1$ ,  $v_2$  y  $v_3$  están determinadas por la invariante  $\mathbb{Z}_2$  obtenida cuando  $k_x$ ,  $k_y$ o  $k_z$  es igual a  $\frac{\pi}{a/b/c}$  según sea el caso. La invariante  $v_0$  nos dice si un material tridimensional se comporta como un aislante topológico fuerte y esta depende de las invariantes  $\mathbb{Z}_2$  de cada plano, su valor es el módulo 2 de la suma de las 6 invariantes.

$$
v_0 = (0 + 0 + 0 + 0 + 1 + 1) \mod 2 = 0.
$$

Ya que su valor es 0, según los resultados obtenidos, este material no es un aislante topológico fuerte. Sin embargo, ya que una de las otras invariantes  $v$  es diferente de 0, este material es un aislante topológico débil.

## **Capítulo 6. Conclusiones**

En esta trabajo se estudió la topológica de bandas del ReCN. El objetivo fue investigar si este material es un aislante topológico, ya que al ser un material termoeléctrico esto lo hace un buen candidato para ser considerado como aislante topológico.

La metodología consistió en tres grandes pasos: primero se utilizó el método DFT para obtener las funciones de onda de Bloch y la estructura de bandas del material; después se construyó el modelo de amarre fuerte del mismo utilizando como base las funciones de onda de Wannier y por último mediante el método que describe el comportamiento de los centros de carga de las funciones de Wannier, se calcularon sus invariantes topológicas.

Hecho lo anterior, se obtuvo el valor de los índices  $v_0$ ,  $v_1$ ,  $v_2$  y  $v_3$ . A partir de éstos se determinó que el ReCN es un aislante topológico débil ya que los índices toman los valores  $v_0 = 0$ ,  $v_1 = 0$ ,  $v_2 = 0$  y  $v_3 = 0$ 1. Esto quiere decir que el material sólo puede presentar el fenómeno en una de sus caras y como dicha característica está protegida por la simetría del compuesto, se ve afectada ante imperfecciones en la superficie del material, indicando esto que, para comprobar experimentalmente el resultado, se requiere sintetizar el ReCN sin imperfecciones cristalinas.

- Asbóth K. J, Oroszlány L., Pályi A., 2016, A Short Course on Topological Insulators Band Structure and edge States in One and Two Dimensions. Springer, Lecture Notes in Physics 919.
- Ashcroft N. W., Mermin N. D., 1976, Solid State Physics. Saunders College Publshing.
- Bansil A., Hsin L., Tanmoy D., 2016, Colloquim: Topological band theory. Review of Modern Physics, Vol. 88.
- Blaha P., Schwarz K., Madsen G., Kvasnicka D., Luitz J., 2016, WIEN2k An Augmented Plane Wave Plus Local Orbital Program for Calculating Crystal Propierties. Ed. WIEN2k\_16.1. Vienna University of Technology.
- Brown C F., 1978, Física de los sólidos. Editorial Reverté.
- Camargo-Martínez J. A., Baquero R., 2012, Performance of the modified Becke-Johnson potential for semiconductors. Physical Review B 86, 195106.
- Fan X., Li M. M., Singh J. D., Jiang Q., Zheng W. T., 2015, Identification of a potential superhard compound ReCN. Journal of Alloys and Compounds, Volume 631, 321-327.
- Fu L., Kane C. L., 2007, Topological insulators with inversion symmetry. Phys. Rev. B 76, 045302.
- Heydová R., Gindensperger E., Romano R., Sýkora J., Vlcek A., Zális S., Chantal D., 2012, Spin-Orbit Treatment of UV-vis Absortion Spectra and Photophysics of Rheniun(I) Carbonyl-Bipyridine Complexes: MS-CASPT2 and TD-DFT Analysis. Journal of Physical Chemistry, 116(46), 11319- 11329pp.
- Hofstadter R., 1994, Felix Bloch A Biographical Memoir. Washington D.C. National Academy of Sciences.
- Kittel C., 2005, Introduction to Solid State Physics. John Wiley & Sons.
- Kunes J., Arita R., Wissgott P., Toschi A., Ikeda H., Held K., 2010, Wien2wannier From linearized augmented plane waves to maximally localized functions. Computer Physics Communications 181 1888-1895.
- Manchon A., Koo H. C., Nitta J., Frolov S. M., Duine R. A., 2015, New perspective for Rashba spin-orbit coupling. Nature Materials 14, 871-882.
- Marthinse A., 2016, Fundamentals and applications of Density functional theory. Virtual Simulation Lab Lecture; 2016-01-28 NTNU.
- Marzari N, Vanderbilt D., 1997, Maximally localized generalized Wannier functions for composite energy bands. Phys. Rev. B, vol. 56, no. 20 pp. 12847-12865.

Mattheiss, 1966, Band Structure and Fermi Surface for Rhenium. Physical Review, Vol. 151 No. 2.

Mücher L, Casper F., Yan B., Chadov S., Felser C., 2012, Topological insulators and thermoelectric materials.

Reyes A. S, Sofo J., 2013, Thermoelectric properties of the ReCN, APS March Meeting, abstract #V1.094

Shell D., Steckel J., 2009, Density Functional Theory: A Practical Introduction. Wiley.

- Soluyanov A. A., 2012, Topological Aspects of Band Theory. Doctoral thesis in Philosophy. State University of New Jersey, 160 pp.
- Soluyanov A. A., Vanderbilt D., 2011, Computing topological invariants without inversion symmetry. Physical Review B 83, 235401.
- Springborg M., 2000, Methods of Electronic-Structure Calculations: From Molecules to Solid. John Wiley y Sons, LTD.
- Sun J., Kosel J., 2012, Finite-Element Modeling and Analysis of the Hall Effect and Extraordinary Magnetoresistance Effect. Finite Element Analysis – New Trends and Developments, DOI: 10.5572/47777.
- Takahashi R., 2015, Topological States on Interfaces Protected by Symmetry. Doctoral Thesis. Tokyo Institute of Thechnology, Tokyo, Japon, 90 pp.
- Zhang H., Liu C. X., Qi X. L., Dai X., Fang Z., Zhang S. C., 2009, Topological insulators in Bi2Se2, Bi2Te3 and Sb2Tee with a single Dirac cone on the surface. Nature Physics, Vol 5.
- Zhang X., Zhang S. C., 2012, Chiral interconnects based on topological insulators. Micro and Nanotechnology Sensors, and Applications IV, Vol. 8373, 837309.

Todos los cálculos se realizaron en la supercomputadora Miztli de la UNAM. Debido a problemas técnicos todos los cálculos se hicieron con un solo procesador.

## **A.1 Estructura del ReCN**

La fase  $P3m1$  del *ReCN* es una celda hexagonal. Los parámetros de red utilizados fueron  $a = b = 2.879 \text{ Å}$  $y c = 7.851 \text{ Å } y$  los ángulos  $\alpha = \beta = 90^{\circ}, \gamma = 120^{\circ}$ . En la tabla 1 se encuentran las posiciones de los átomos.

| <b>Atomo</b> | Multiplicidad y letra de Wyckoff | Posición del átomo          |
|--------------|----------------------------------|-----------------------------|
| Re           | 2b                               | (0.33333, 0.33333, 0.75190) |
|              | 2a                               | (0, 0, 0.08875)             |
| N            | 2a                               | (0, 0, 0.40934)             |

**Tabla A1. Posiciones de los átomos en la celda del ReCN.**

## **A.2 Calculo DFT en el programa WIEN2k**

Se utilizó la versión 17.1 del programa *WIEN2k* utilizando su interfaz para terminal.

A continuación se listan los comandos ejecutados para obtener los resultados y se da una pequeña descripción de cada uno. Para mostrar un comando ejecutado en terminal se mostrará el símbolo \$ seguido del comando en una letra de ancho fijo.

Para construir la celda se utilizó el comando

\$ makestruct\_lapw

este comando nos muestra una interfaz de texto interactiva donde se preguntará: el grupo espacial al que pertenece el material, los parámetros de red y por último las posiciones de los átomos. El resultado es un archivo con el nombre init.struct el cual contiene la posición de los átomos y las matrices con las operaciones de simetría del material.

Posteriormente se corrió el comando

#### \$ init\_lapw

este comando inicializa los valores necesarios para poder calcular la densidad electrónica inicial. El potencial de correlación utilizado aquí fue el *PBE GGA of Perdew-Burke-Ernzerhof 96* y se utilizó un *Rk max* de 9.

Una vez inicializado los valores se prosiguió con el cálculo autoconsistente para buscar la densidad del estado base, esto se hizo con el comando

#### \$ run\_lapw

este comando correrá el sistema hasta encontrar una diferencia menor de 0.0001 en la energía calculada en el ciclo anterior y el actual.

En este punto ya se conoce la función de onda del sistema. Ahora lo que se quiere conocer son los eigenestados del Hamiltoniano (estructura de bandas).

Lo primero que se debe hacer es construir el camino en el espacio recíproco donde se calcularán los eigenestados. Para construirlo se utilizó el programa *Xcrysden*. Para poder crear el camino en el formato necesario por el programa *WIEN2k* se necesita ejecutar el comando

#### \$ xcrysden --wien\_kpath [archivo.struct]

al ejecutar el comando se abrirá una ventana donde se permitirá escoger los puntos del camino en el espacio recíproco. Esto crea un archivo con terminación \*.klist\_band el cual contiene la información necesaria para que el programa *WIEN2k* calcule los valores de la energía a lo largo de la trayectoria.

Una vez que se tiene la trayectoria se puede encontrar la estructura de bandas se utiliza el comando

\$ x lapw1 -band

este comando calcula las energías a lo largo de la trayectoria dada. Para poder visualizar el resultado es necesario crear un archivo con terminación \*.insp el cual contiene la información para poder generar la gráfica. Una vez que se creó este archivo se pude generar la gráfica utilizando el comando

#### \$ x spaghetti

al ejecutar esto se crea un archivo con los valores energía en función de la posición del espacio recíproco.

Hasta este punto la estructura de bandas conseguida es comparable con la presentada por Fan X. *et. al.* (2015) en su trabajo titulado *Identification of a potential superhard compound ReCN*. Sin embargo, nosotros decidimos utilizar el pseudopotencial de correlación electrónica modificado de Becke-Johnson (mBJ) ya que se ha reportado que utilizando se obtienen valores más cercanos a los que se registran experimentalmente.

Para utilizar el potencial mBJ primero se utiliza el comando

\$ init\_mbj\_lapw

este inicializará los valores necesarios para utilizar el potencial mBJ. Después se debe hacer una iteración del ciclo de autoconsistencia. Esto se pude hacer utilizando el comando

\$ run\_lapw –i 1

Una vez hecho esto se debe volver a correr el comando

\$ init\_mbj\_lapw

hecho esto ya se puede hacer el cálculo de autoconsistencia como se hizo anteriormente. En este caso tardará mucho en converger por lo que se optó por obligar a que se hicieran 80 iteraciones con el comando

\$ run\_lapw -i 80

Ya que termine de ejecutarse y si convergió el cálculo, se puede proseguir a calcular la estructura de bandas como se hizo anteriormente. Para calcular la densidad de estados se deben ejecutar los comandos

\$ x lapw1 \*Este comando solo es necesario si anteriormente se calculó la estructura de bandas

\$ x lapw2 –qtl

después se debe escoger los átomos u orbitales atómicos de los que se quiere conocer su contribución a la densidad de estados. Para hacer esto se debe ejecutar el comando

\$ configure\_int\_lapw

este programa nos mostrará una interfaz de texto interactiva donde se puede escoger los átomos u orbitales atómicos que queremos conocer su contribución a la densidad de estados.

Por último se calculan las distribuciones con el comando

#### \$ x tetra

y se grafican utilizando el comando

#### \$ dosplot2

Encontrando esto ya se tienen todos los ingredientes necesarios para poder construir el modelo de amarre fuerte.

## **A.3 Modelo de amarre fuerte**

Para construir el modelo de amarre fuerte se utilizó el programa *Wannier90* (v2.1.0). Este programa permite construir el modelo de amarre fuerte de un material usando como base funciones de Wannier máximamente localizadas.

Para poder utilizar las funciones de onda de Bloch que se obtuvieron por DFT primero se deben obtener las matrices de traslape de las funciones de onda y la matriz de proyección con los orbitales. Para hacer esto se utilizó el programa *wien2wannier* (v1.0).

El primer paso es utilizar el comando

```
$ prepare_w2wdir [nombre_folder]
```
con esto se crea un folder donde se copian los archivos necesario para poder construir el modelo.

Lo que sigue es inicializar el cálculo para encontrar las matrices de traslape y proyección, esto se puede hacer con el comando

```
$ init_w2w
```
al ejecutarlos se presentará una interfaz que nos preguntará la rejilla que se va a construir, el rango de energía de interés y los orbitales atómicos que queremos considerar. En este caso nosotros escogimos los orbitales *d* del *Re* y los orbitales *p* del *C* y *N*.

Una vez hecho esto se ejecuta los comandos

#### \$ x lapw1

con esto se encuentran las matrices de traslape y proyección. Ya que obtenemos las matrices se puede seguir con el cálculo del modelo de amarre fuerte.

Para encontrar el modelo de amarre fuerte se utiliza el comando

\$ x wannier90

este programa encuentra las funciones de onda de Wannier que mejor se ajusten a la onda de Bloch que se obtuvo por DFT y que tengan la menor dispersión. El resultado que obtenemos aquí es lo que necesitamos para poder calcular las invariantes topológicas del material.

## **A.4 Invariantes topológicas**

Para encontrar las invariantes topológicas se usaron los módulos de *Python*: *z2pack* (v2.1.1) y *tbmodels* (v1.1.0)*.* El módulo *tbmodels* permite utilizar el modelo de amarre fuerte obtenido con el programa *Wannier90.*

A continuación, se pone las partes más importantes del script (se omiten las partes para graficar y las partes que se repiten) para obtener las invariantes del material.

```
1 \# Se importan los módulos
2 import z2pack
3 import tbmodels
4 \# Se crea el modelo utilizando el archivo * hr.dat que contiene el
  Hamiltoniano numérico obtenido por el wannier90
5 | modelo = tbmodels.Model.from_hr_file("[nombre-archivo_hr].dat")
6 # Se crea el sistema para poder realizar el calculo
7 sistema = z2pack.tb.System(modelo)
8 \mid # Aquí se corre el programa con los parámetros que se le indique
9 resultado = z2pack.surface.run(
     system = sistema,
```

```
 surface = [función que parametriza cada una de las superficies],
 gap\_tool = 0.1 num_lines = 13
)
```
El código anterior muestra parte del script que se utilizó para encontrar las invariantes topológicas. En materiales tridimensionales hay seis invariantes, para calcular cada una la línea que cambia es la línea 9, específicamente lo que se le pasa al parámetro *surface*. En este caso lo que el programa espera es una función *lambda* que le permita parametrizar la superficie en la que se va a mover.